## **UNIVERSITE CADI AYYAD ECOLE NATIONALE DES SCIENCES APPLIQUEES MARRAKECH**

## **Cours**

#### **ELECTROTECHNIQUE APPROFONDIE ET COMMANDE DES MOTEURS A INDUCTION**

## **Destinés :**

- **Aux Etudiants de la 3eme année Cycle d'Ingénieur en Génie Electrique (ENSA de Marrakech).**
- **Aux Etudiants de la 2eme année Cycle MASTER S&T en Génie Electrique (FSTGM).**
- **Aux Etudiants de la 3eme année Cycle d'Ingénieur en Systèmes électriques & Télécommunication (FSTGM).**

**Elaboré par :** 

**Abdelhadi ELBACHA Zakaria BOULGHASOUL** 

**Année Universitaire 2010/2011** 

## **SOMMAIRE**

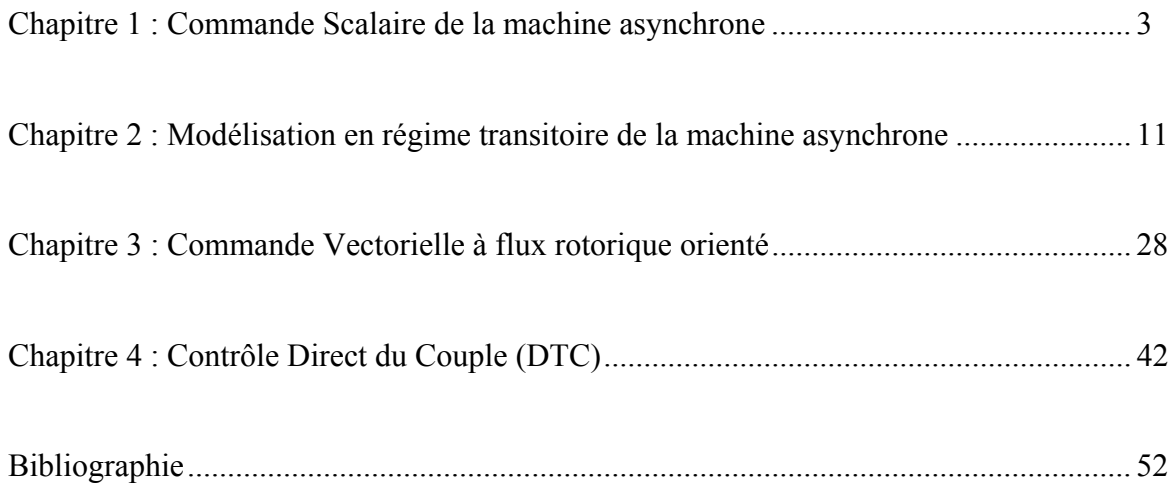

# **Chapitre 1 Commande scalaire de la machine**

## **asynchrone**

#### **Introduction**

A l'origine, les entraînements à vitesses variables n'étaient possibles qu'avec des moteurs à courant continu car ils permettaient un contrôle souple du couple ainsi que de la vitesse. L'inconvénient majeur de ces entraînements étant lié au principe de ces machines (usure du contact ballais-collecteur, limitation) [ELB-06][BOU-09]. Aujourd'hui, est grâce au développement considérable des calculateurs (µp, µc, DSP et FPGA) associés à une électronique de puissance à commutation rapide (dépassant les 20 kHz), il est possible de réaliser ces entraînements avec d'autres type de machine (asynchrone ou synchrone).

La machine asynchrone à cage, vu sa simplicité est la plus utilisée actuellement dans les entraînements à vitesses variable. Pour réaliser ces entraînements différentes stratégies de commandes sont élaborées dont la commande scalaire fait partie.

Vu la simplicité d'implantation de cette commande, elle équipe la majorité des variateurs de vitesse, qui ne nécessitent pas de fonctionner à base vitesse avec fort couple [ELB-06] [ABB-09] [BOU-09].

Dans la commande scalaire, on s'intéresse uniquement au module de la variable considérée, le signal de référence est une grandeur continue proportionnelle à la variable régulée, d'où le nom de ce type de commande [ELB-06].

Plusieurs commandes scalaires existent selon que l'on agit sur le courant ou sur la tension. Ces commandes dépendent essentiellement du type de l'actionneur utilisé (onduleur de tension ou de courant).

#### **1.Alimentation a flux constant et autopilotage fréquentiel de la machine asynchrone**

#### **1.1 Généralités**

Le modèle équivalent de la machine asynchrone en régime permanent ramené au stator est donné par la figure suivante :

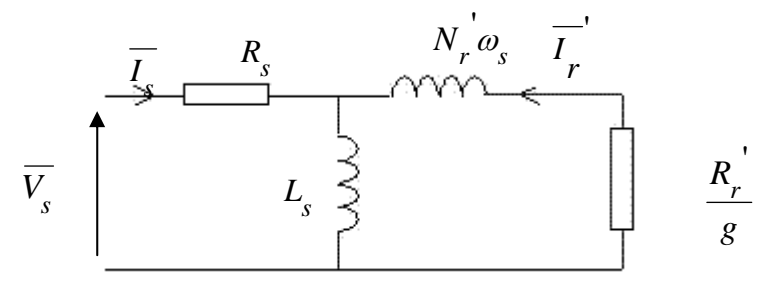

*Figure 1 : Schéma équivalent ramené au stator avec les fuites magnétiques totalisées au rotor*

Le couple électromagnétique est défini par :  $C_e = \frac{P_T}{\Omega_s}$  avec  $P_T = 3 \frac{R_r}{g} I_r^2$  $P_{T} = 3 \frac{R_{r}}{r}$ *r R*  $P_T = 3 \frac{r}{g} I^2 r^2$ 

Donc  $C = 3 \frac{R_r}{r} l^2$  $r_e = 3 \frac{R_r^2}{gQ} I_r^2$ *R*  $C_e = 3 \frac{r}{g \Omega_e} I$ 

*s* Compte tenu que  $R_s$  est souvent négligeable :  $\left( N_r \omega_s \right)$  $\frac{V_s}{I} = \frac{V_s}{\sqrt{(R_r)^2 + (N_s)^2}}$ *s r*  $\frac{r}{s}$  +  $N_r \omega_s$  $\overline{I}'$  =  $\frac{V}{\sqrt{I} + V}$  $\left(\frac{R_r}{g}\right) + \left(N_r \omega\right)$ =  $\left(\frac{R_r}{g}\right)^2 +$ 

Donc l'expression du couple électromagnétique en régime permanent est donnée par :

$$
C_e = \frac{3V_s}{\Omega_s} \frac{\left(\frac{R_r}{g}\right)}{\left[\left(\frac{R_r}{g}\right)^2 + \left(N_r \omega_s\right)^2\right]}
$$
(1.1)

Cette expression peut s'écrire également sous la forme [ELB-09]:

$$
C_e = 3p \left(\frac{M}{L_s}\right)^2 \Phi_s^2 \frac{\omega_r}{R_r \left(1 + \left(\sigma \frac{L_r}{R_r} \omega_r\right)^2\right)}
$$
(1.2)

#### **1.2 Principe de la commande scalaire de la machine asynchrone**

L'équation établit précédemment pour le couple montre clairement que lorsque le module du flux est constant, le couple ne dépend que de  $\omega_r$ . La valeur du couple est fixée par  $\omega_r$  et par

le module de flux.

Pour les faibles valeurs du glissement, le couple électromagnétique de la machine asynchrone est proportionnel à la pulsation  $\omega_r$ .

$$
C_e = 3p\Phi_s^2 \frac{\omega_r}{R_r}
$$
 (1.3)

Il se pose, à ce niveau deux problèmes à résoudre :

- comment fixer une valeur de flux  $\Phi_{s}$ ?

- comment imposer une valeur de pulsation  $\omega_r$  alors que pour une machine asynchrone à cage le rotor n'est pas accessible ?

#### **1.3 Lois de commande scalaire d'une machine asynchrone alimentée en tension**

En régime permanent, la loi de commande qui permet de maintenir le flux constant dans la machine est trop complexe, elle est alors simplifiée en adoptant des approximations.

- pulsation rotorique est très faible :

$$
V_s = \Phi_s \omega_s \sqrt{\left(1 + \left(\frac{R_s}{L_s \omega_s}\right)^2\right)}
$$
(1.4)

- si de plus la résistance statorique est faible :

$$
V_s = \Phi_s \omega_s \tag{1.5}
$$

Si la fréquence statorique diminue, cette relation n'est plus valable car la chute de tension du à *R s* n'est plus négligeable, une compensation de cette chute est envisageable dans ce cas [ELB-06] [LAD-95][GUY-00].

Si un fonctionnement en survitesse est envisageable, il n'est plus possible de dépasser la tension statorique nominale de la machine. Le flux  $\Phi_{s}$  est alors diminué.

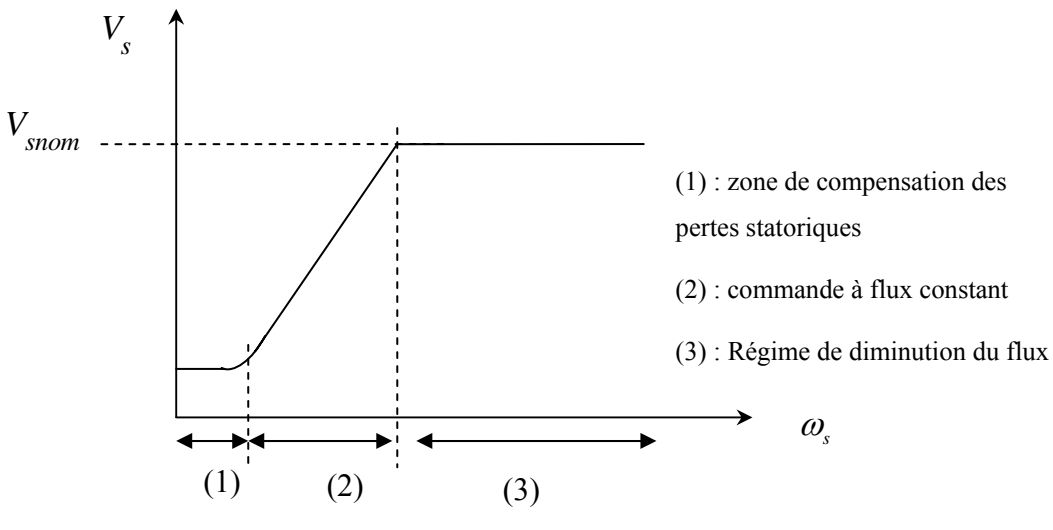

*Figure 2 :La caractéristique Vs=f(ws) .* 

Ces lois assurent seulement le maintient du module du flux statorique en régime permanent. En régime transitoire, elles provoquent des oscillations du flux et donc du couple.

#### **2.Commande scalaire avec autopilotage fréquentiel**

#### **2.1 Principe de la commande en boucle ouverte**

A flux constant, le couple électromagnétique de la machine asynchrone ne dépend que de la pulsation  $\omega_r$ . Pour faire varier la vitesse de la machine asynchrone en gardant le flux constant, on doit faire varier la fréquence d'alimentation au stator. Pour cela, on utilisera la relation naturelle d'autopilotage des machines asynchrones :  $(1.6)$ 

$$
\omega_{r} = \omega_{s} - p\Omega \tag{1.6}
$$

Pour différentes valeurs de la pulsation des courants statoriques <sup>ω</sup>*s* on obtient une famille de caractéristiques Couple-Vitesse de la forme présentée sur la figure suivante :

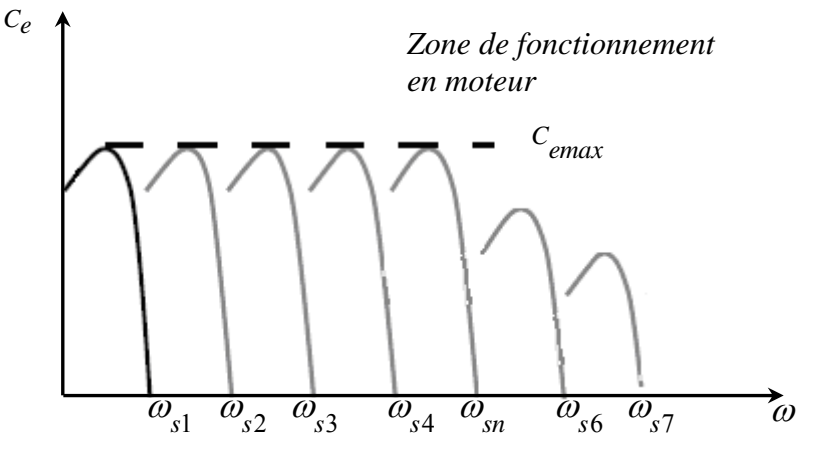

 *Figure 3 : Famille de caractéristiques Couple-Vitesse.* 

Dans le cas d'un fonctionnement en survitesse, le flux statorique diminue ainsi que le couple maximal développé par la machine.

Les réglages de tension et de fréquence au stator de la machine sont obtenus grâce à l'onduleur de tension à commande MLI.

À partir d'une pulsation  $\omega_r$  constante image du couple de référence, on arrive à imposer la pulsation  $\omega_{s}$ .

Dans le cas d'une commande en boucle ouverte, il est nécessaire de disposer d'une charge dont le couple résistant s'écrit sous la forme  $C_r = a\omega$  ou bien  $C_r = a\omega^2$  afin d'avoir un point de fonctionnement donné défini par l'intersection de la caractéristique de la machine et celle de la charge.

La structure suivante illustre le principe de commande en boucle ouverte de la machine asynchrone. *U dc*

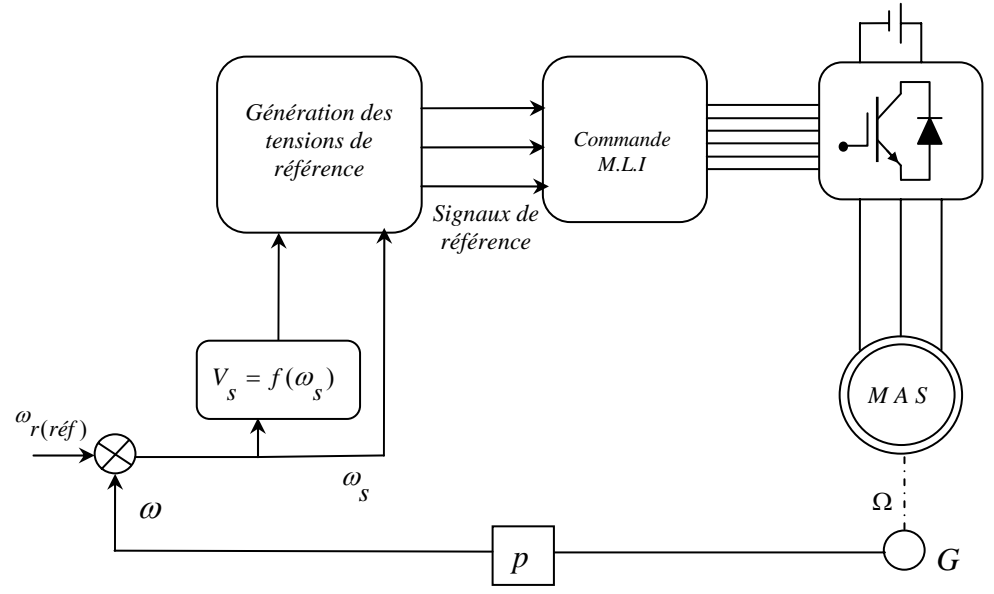

*Figure 4 : Structure de la commande en boucle ouvrte.* 

La structure de commande en boucle ouverte ne permet pas de contrôler parfaitement la vitesse de rotation de la machine, puisque à pulsation <sup>ω</sup>*s* constante la vitesse de la machine dépend du couple résistant de la charge entraînée, d'où la nécessité d'une commande en boucle fermée.

#### **2.2 Commande de la machine en boucle fermée**

La commande en boucle ouverte ne permet pas de contrôler parfaitement la vitesse de rotation de la machine. Une boucle externe de vitesse est exigée puisque à  $\omega_s$  constante  $\omega$  dépend

fortement du couple résistant de la charge.

La structure suivante permet d'asservir la vitesse de rotation

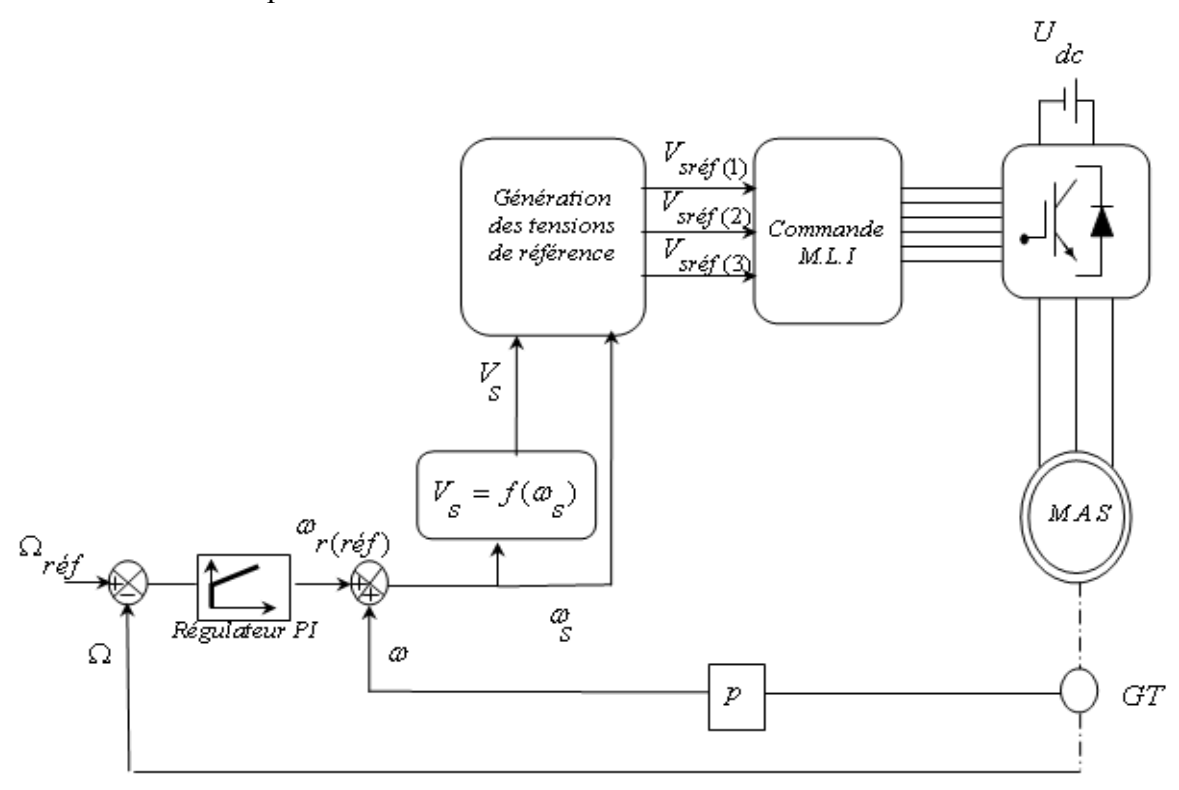

 *Figure 5 : Structure de la commande en boucle fermée.* 

Le régulateur PI permet d'estimer la pulsation rotorique. Cette pulsation notée  $\omega_{r(r\acute{e}f)}$  est additionnée avec la pulsation  $\omega$  et ceci de façon à obtenir la pulsation adéquate pour  $\omega_{s}$ .

#### 3.**Travaux de Simulation**

La figure 5 représente les résultats obtenus pour le couple et la vitesse dans le cas d'une commande scalaire à flux constant avec autopilotage fréquentiel, la grandeur de référence étant  $\omega_r$  tel que  $\omega_{r(r\acute{e}t)} = 10$ rd/s. Le couple résistant est de la forme  $C = a\omega$  avec  $a = 3/157$ 

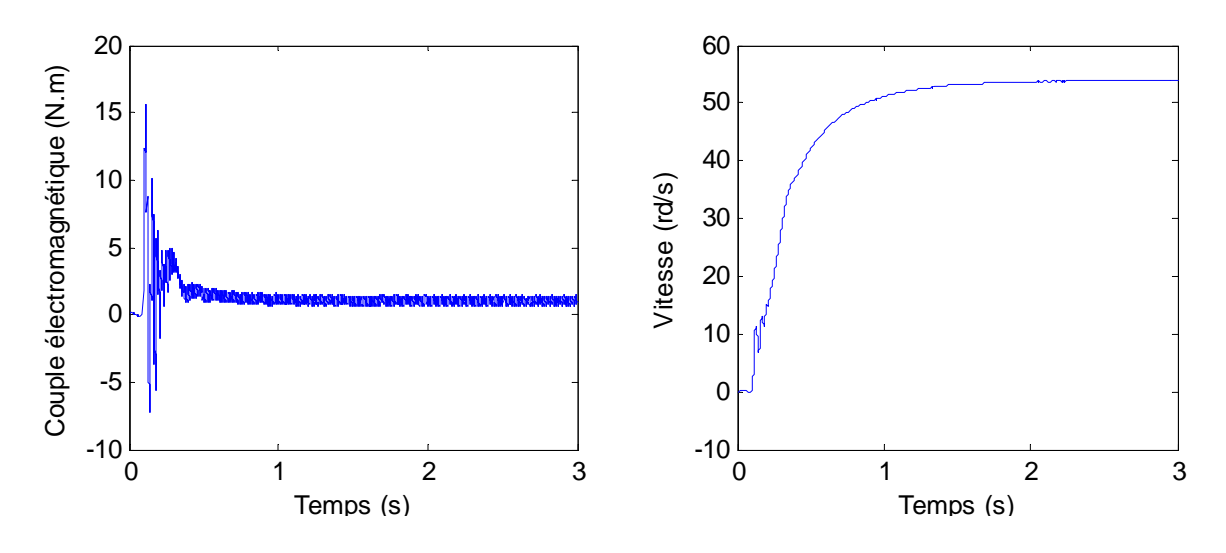

 *Figure 6 : Résultats pour le couple et la vitesse pour une consigne de couple constante* 

A l'instant 2s on change la caractéristique du couple résistant de a=3/157 rd/s vers a=4/157

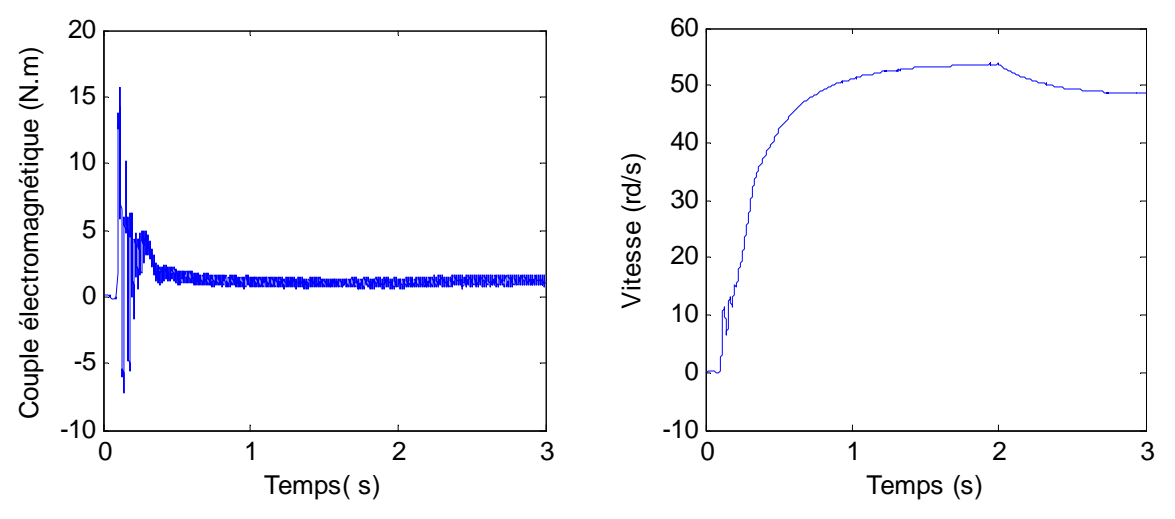

*Figure7 : Résultats pour le couple et la vitesse pour une consigne de couple constante* 

Les résultats de simulation de la commande scalaire à flux constant avec autopilotage fréquentiel illustrent les inconvénients de cette structure qui résident dans les fortes ondulations du couple en régime transitoire, ainsi l'influence du couple de charge sur l'évolution de la vitesse. La figure 7 montre que lorsque la caractéristique du couple de charge varie de  $C_r = \left(\frac{3}{157}\right)\omega$ à  $C_r = \left(\frac{4}{157}\right)\omega$ , le couple développé par la machine reste constant à la valeur imposée et la vitesse diminue considérablement, d'où la nécessité d'un contrôle de vitesse.

Les figures 8 et 9 illustrent les résultats obtenus dans le cas de la régulation de vitesse par un correcteur PI.

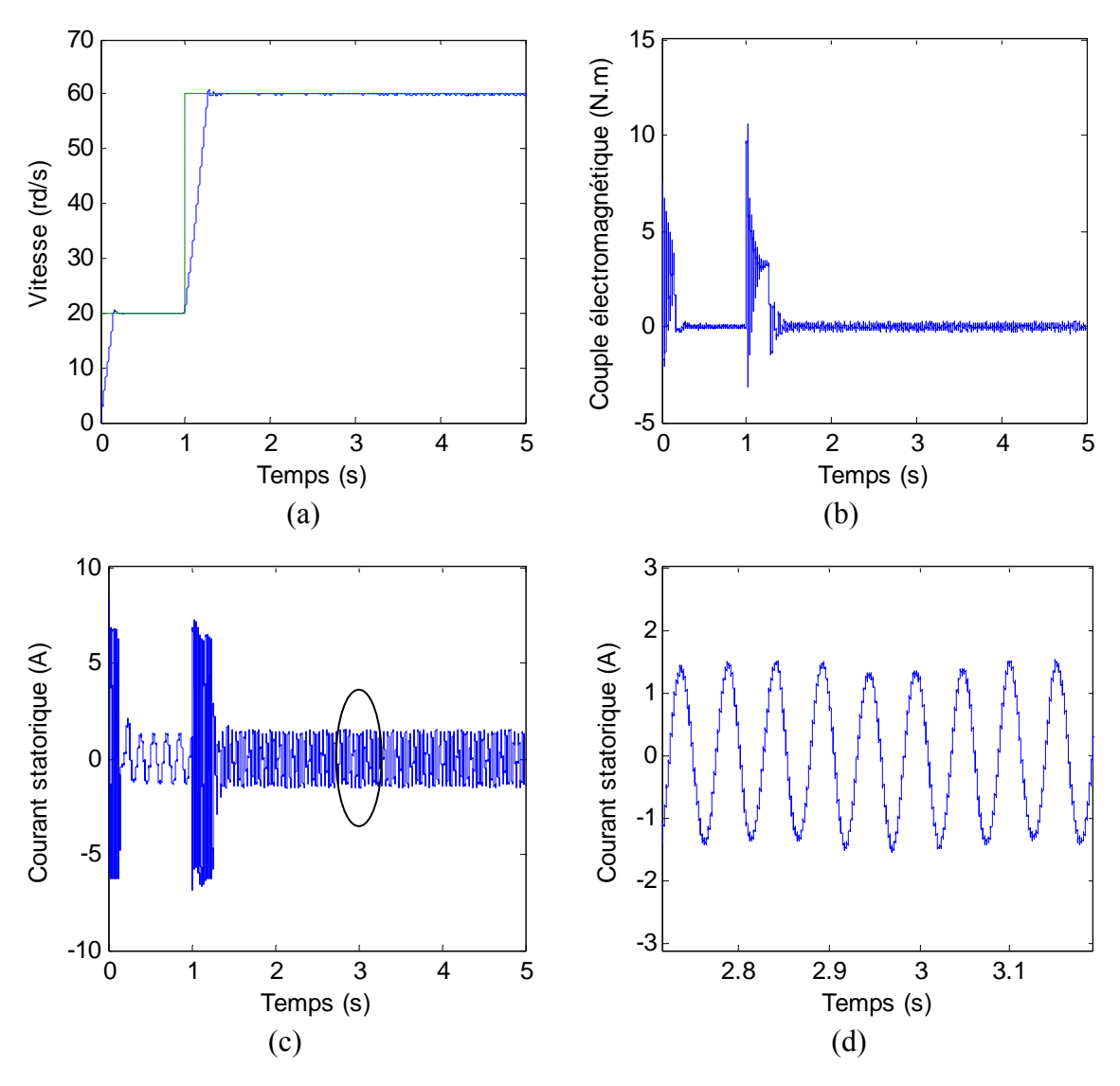

 *Figure8 : (a) Vitesse de rotation, (b) Couple électromagnétique (c) courant statorique (d) zoom sur le courant statorique* 

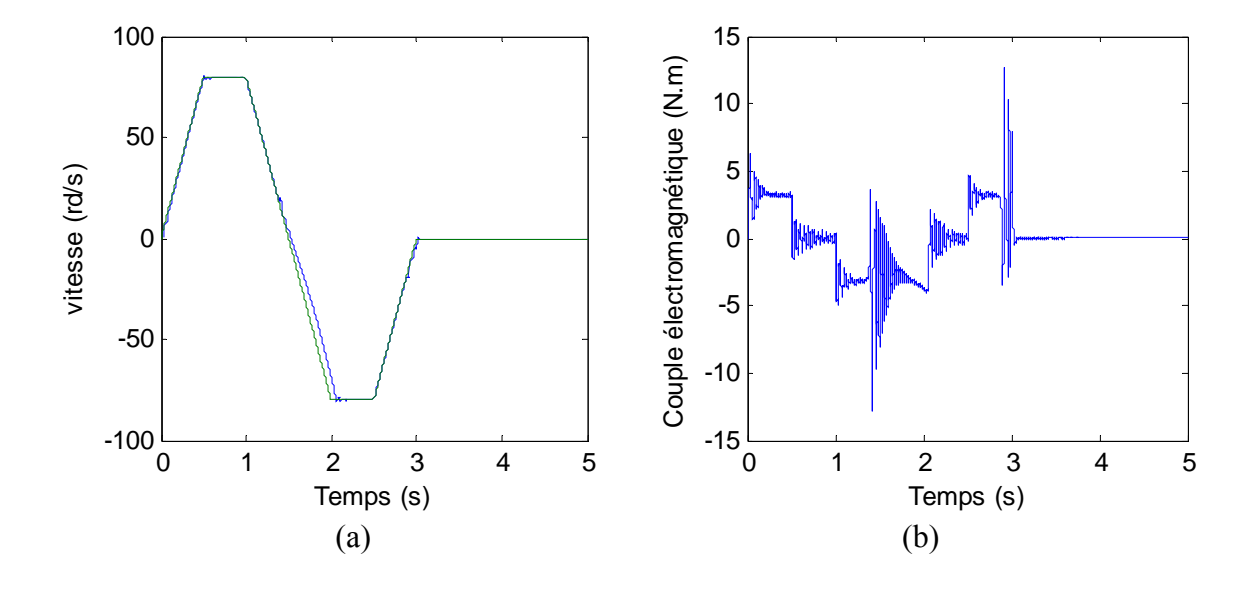

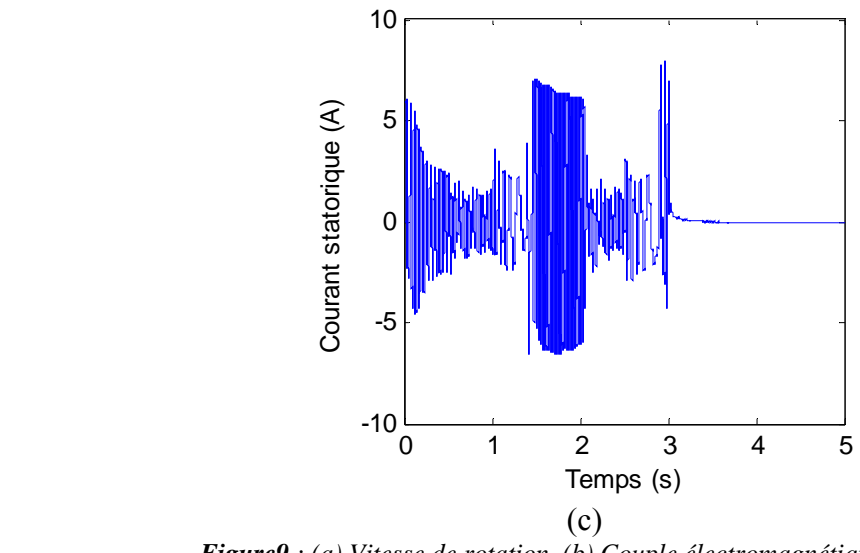

 *Figure9 : (a) Vitesse de rotation, (b) Couple électromagnétique (c) courant statorique* 

Les figures 8 et 9 montrent l'utilité de la boucle de régulation de vitesse avec un régulateur PI classique, on constate que la vitesse réelle poursuit sa référence même en cas de changement de consigne. Le temps de réponse obtenu est de l'ordre de 0.3s.

Malgré sa simplicité au niveau implantation, la commande scalaire présente un inconvénient majeur, réside essentiellement dans les fortes ondulations du couple en régime transitoire, ce qui rend se dernier incontrôlable.

Cette limitation à pousser donc plusieurs chercheurs à développer d'autres stratégies plus complexes, mais qui permettent de mieux contrôler le couple en régime transitoire, telle que la commande vectorielle et la commande DTC.

## **Chapitre 2 Modélisation de la machine asynchrone en régime transitoire**

#### **1. Présentation d'un système triphasé**

Un système électrique peut être alimenté en monophasé ou on triphasé de la manière suivante :

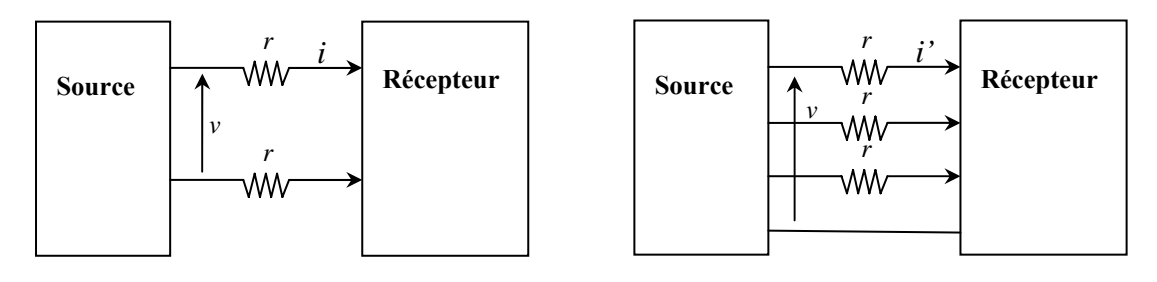

*Alimenntation en monophasé Alimentation en triphasé* 

 *Figure1 : Circuit alimenté en monophasé et triphasé* 

- La puissance électrique consommée par le récepteur dans le cas d'une alimentation en monophasé s'exprime par :  $P = VI \cos \varphi$ .
- Tel que *I et V* représentent respectivement les valeurs efficaces du courant et de la tension. Les pertes joules dans ce cas s'expriment par :  $p_{im} = 2rI^2$ .
- La puissance électrique consommée par le récepteur dans le cas d'une alimentation en triphasé s'exprime par :  $P = 3VI' \cos \varphi$  tel que  $I = \frac{I'}{I}$ 3  $I=\frac{I'}{2}$ .

Les pertes joules dans ce cas s'expriment par : <sup>2</sup>  $\mathbf{r}^2$  $3rI'^2 = 3$  $3) 3 6$ *jm jt*  $p_{it} = 3rI^{i^2} = 3r\left(\frac{I}{3}\right)^2 = \frac{rI^2}{3} = \frac{p}{4}$ 

L'énergie électrique est souvent produite et transportée sous la forme 3~ pour les raisons suivantes :

- Moins de pertes par effet de joule dans les lignes hautes tension.
- Possibilité d'obtenir un champ tournant en utilisant des bobinages régulièrement répartis.
- Réduire la dimension des sections des lignes de transport.

On note: 
$$
[v_{abc}] = \begin{pmatrix} v_a \\ v_b \\ v_c \end{pmatrix}, [i_{abc}] = \begin{pmatrix} i_a \\ i_b \\ i_c \end{pmatrix}
$$
 et  $[\Phi_{abc}] = \begin{pmatrix} \Phi_a \\ \Phi_b \\ \Phi_c \end{pmatrix}$ .

Nous avons la relation suivante :  $[V_{abc}] = R[i_{abc}] + \frac{d}{dt}[\Phi_{abc}]$  $= R[i_{abc}] + \frac{u}{\cdot} [\Phi_{abc}]$  Où R est la résistance du bobinage d'une phase. En général les relations suivantes sont vérifiées :

 $i_a + i_b + i_c = 0$  (Système 3 fils, neutre non branché)

 $v_a + v_b + v_c = 0$  (Source équilibrée)

 $\Phi_{a} + \Phi_{b} + \Phi_{c} = 0$  (Constitution idéale du circuit magnétique)

#### **2. Théorème de Ferraris**

Considérons le schéma suivant :

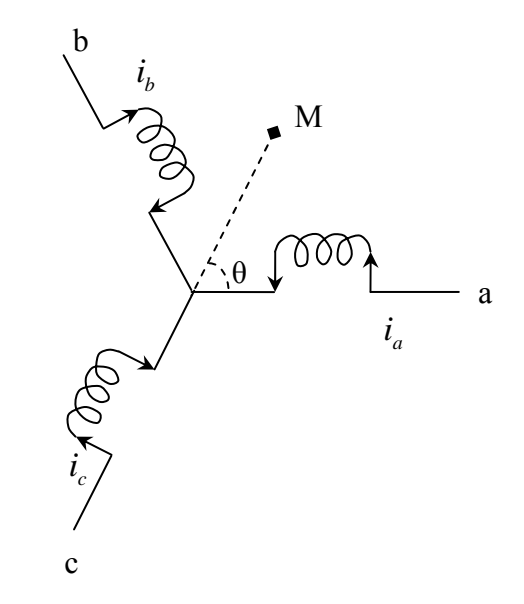

 *Figure 2 : Enroulement triphasé* 

L'enroulement est alimenté par un système triphasé équilibré en courant  $i_a(t) = I\sqrt{2}\cos(\omega t)$ 

$$
i_b(t) = I\sqrt{2}\cos(\omega t - \frac{2\pi}{3})
$$

$$
i_b(t) = I\sqrt{2}\cos(\omega t - \frac{4\pi}{3})
$$

Les forces magnétomotrices crées par chaque courant :  $\varepsilon_a(t, \theta) = Ki_a \cos(\theta)$ 

$$
\varepsilon_b(t,\theta) = Ki_b \cos(\theta - \frac{2\pi}{3})
$$

$$
\varepsilon_c(t,\theta) = Ki_c \cos(\theta - \frac{4\pi}{3})
$$

La somme des forces magnétomotrice :

$$
\varepsilon = \varepsilon_a + \varepsilon_b + \varepsilon_c = K I \sqrt{2} (\cos(\theta) \cos(\omega t) + \cos(\theta - \frac{2\pi}{3}) \cos(\omega t - \frac{2\pi}{3}) + \cos(\theta + \frac{2\pi}{3}) \cos(\omega t + \frac{2\pi}{3})
$$

$$
\varepsilon = K I \frac{\sqrt{2}}{2} \left[ (\cos(\theta + \omega t) + \cos(\theta - \omega t) + \cos(\theta + \omega t - \frac{4\pi}{3}) + \cos(\theta - \omega t) + \cos(\theta + \omega t + \frac{4\pi}{3}) + \cos(\theta - \omega t) \right]
$$

$$
\varepsilon(t, \theta) = \frac{3K I \sqrt{2}}{2} \cos(\theta - \omega t) \quad \text{(Qui s'exprime encore sous la forme suivante :}
$$

$$
\varepsilon(t, \theta) = \frac{3K I \sqrt{2}}{2} \cos(\omega t - p\theta_m)
$$

Cette expression correspond à une onde progressive en rotation ou champ tournament à la vitesse  
angulare 
$$
\omega
$$
. La vitesse angulari>du champ tournament est alors :  $\Omega_s = \frac{\omega}{p}$ . Ce résultat constitute  
le théorème de Ferraris.

#### **3. Transformation utilisées dans le domaine de la commande des machines asynchrones.**

#### **3.1 Conditions imposées sur les transformations**

Une transformation consiste à faire correspondre à un vecteur  $[i_{abc}]$ *a abc*  $\vert \overline{\phantom{a}} \vert$   $\vert \overline{\phantom{a}} \vert$ *c i*  $i_{abc}$  =  $\mid i \mid$  $=\begin{pmatrix} i_a \ i_b \ i_c \end{pmatrix}$ un autre vecteur tel

que :  $[i] = [T][i_{abc}]$  ou bien  $[i_{abc}] = [T]^{-1}[i]$ .

#### - **Invariance de la puissance complexe :**

 $S = V_a I_a^* + V_b I_b^* + V_c I_c^*$  soit  $S = [V_{abc}]_i [I_{abc}]^*$  la puissance apparente complexe Après utilisation de la transformation :

$$
S = \left\{ \begin{bmatrix} T \end{bmatrix}^{-1} \begin{bmatrix} V \end{bmatrix} \right\}_t \left\{ \begin{bmatrix} T \end{bmatrix}^{-1} \begin{bmatrix} I \end{bmatrix} \right\}^*
$$

$$
= \begin{bmatrix} V \end{bmatrix}_t \begin{bmatrix} T \end{bmatrix}_t^{-1} \begin{bmatrix} T^{-1} \end{bmatrix}^* \begin{bmatrix} I \end{bmatrix}^*
$$

Il y a invariance de la puissance complexe si :

 $[V_{abc}]_t[I_{abc}]^* = [V]_t[I]^*$  donc  $[T]_t^{\text{-1}}[T^{-1}]^* = [[T]_t[T]^*]^{-\text{-1}} = I$  tel que I représente la matrice unitaire.

#### - **Invariance de la puissance instantanée**

$$
p = v(t)_{a} i(t)_{a} + v(t)_{b} i(t)_{b} + v(t)_{c} i(t)_{c}
$$

$$
= [v_{abc}]_{t} [i_{abc}]
$$

 $[i_{abc}] = [T]^{-1}[i]$  et  $[v_{abc}] = [T]^{-1}[v]$  $p(t) = \left\{ [T]^{-1} [v] \right\}_t \left\{ [T]^{-1} [i] \right\}$  il y invariance si  $[v_{abc}]_t [i_{abc}] = [v]_t [i]$ Donc  $[T]_{i}^{-1}[T]^{-1} = [T]_{i}[T] = I$  la matrice  $[T]$  est orthogonale

#### **3.2 Transformation de Fortescue**

Elle s'applique sur un système de courants sinusoïdaux. On utilise de préférence la notation complexe. On pose  $\underline{a} = \cos(\frac{2\pi}{3}) + j\sin(\frac{2\pi}{3}) = e^{j\frac{2\pi}{3}}$ 

Par définition les composantes dites  $I_o$ ,  $I_d$  et  $I_i$  d'un système de courant  $I_a$ ,  $I_b$  et  $I_c$  sont tels que :

$$
\begin{bmatrix} I_o \\ I_d \\ I_i \end{bmatrix} = \frac{1}{\sqrt{3}} \begin{bmatrix} 1 & 1 & 1 \\ 1 & \underline{a} & \underline{a}^2 \\ 1 & \underline{a}^2 & \underline{a} \end{bmatrix} \begin{bmatrix} I_a \\ I_b \\ I_c \end{bmatrix} \qquad [I_{odi}] = [F][I_{abc}]
$$

 $I<sub>o</sub>$  : La composante homopolaire

- *<sup>d</sup> I* : La composante directe
- $I_i$ : La composante inverse

La transformation inverse est alors : 
$$
\begin{bmatrix} I_a \\ I_b \\ I_c \end{bmatrix} = \frac{1}{\sqrt{3}} \begin{bmatrix} 1 & 1 & 1 \\ 1 & \frac{a^2}{2} & \frac{a}{2} \\ 1 & \frac{a}{2} & \frac{a^2}{2} \end{bmatrix} \begin{bmatrix} I_o \\ I_d \\ I_i \end{bmatrix}
$$
  $[I_{abc}] = [F]^{-1} [I_{odi}]$ 

**Question :** La puissance apparente complexe est elle conservée ?

**Exercice :** Calculer  $[I_{odi}]$  dans le cas des systèmes suivants :

\n
$$
\text{Cas } d \text{`un} \begin{cases}\n i_a(t) = I \sqrt{2} \cos(\omega t) \\
 i_b(t) = I \sqrt{2} \cos(\omega t - \frac{2\pi}{3}) \\
 \text{system} \\
 i_b(t) = I \sqrt{2} \cos(\omega t + \frac{2\pi}{3})\n \end{cases}
$$
\n

\n\n
$$
\text{Cas } d \text{`un} \begin{cases}\n i_a(t) = I \sqrt{2} \cos(\omega t) \\
 i_b(t) = I \sqrt{2} \cos(\omega t + \frac{2\pi}{3}) \\
 \text{inverse} \\
 i_b(t) = I \sqrt{2} \cos(\omega t - \frac{2\pi}{3})\n \end{cases}
$$
\n

\n\n
$$
\text{ystème} \begin{cases}\n i_a(t) = I \sqrt{2} \cos(\omega t) \\
 i_b(t) = I \sqrt{2} \cos(\omega t + \frac{2\pi}{3})\n \end{cases}
$$
\n

#### **3.3 Transformation de CLARKE**

Elle est utilisée lorsque la somme des grandeurs est nulle. La transformation est surtout utilisée par les anglo-saxon. On se restreint au cas où  $i_a + i_b + i_c = 0$ .

La transformation permet le passage de trois grandeurs de somme nulle à deux grandeurs :

$$
\begin{bmatrix} i_a \\ i_\beta \end{bmatrix} = \frac{1}{3} \begin{bmatrix} 2 & -1 & -1 \\ 0 & \sqrt{3} & -\sqrt{3} \end{bmatrix} \begin{bmatrix} i_a(t) \\ i_b(t) \\ i_c(t) \end{bmatrix} \qquad \begin{bmatrix} i_{\alpha\beta} \end{bmatrix} = [Cl][i_{abc}]
$$

Le vecteur courant complexe associé est  $i(t) = i_{\alpha} + ji_{\beta}$ 

$$
i(t) = \frac{2}{3} \Big( i_a(t) + \underline{a} i_b(t) + \underline{a}^2 i_c(t) \Big) \text{ avec } \underline{a} = e^{\int \frac{j^2 \pi}{3}}
$$

Le choix du coefficient  $\frac{2}{3}$ 3 est adopté par ce qu'il présente l'avantage de conserver l'amplitude des courants : Un système équilibré de courants sinusoïdaux d'amplitude *MI* produit un vecteur de courant  $I_M$ .

La transformation inverse est alors :

$$
\begin{bmatrix} i_a(t) \\ i_b(t) \\ i_c(t) \end{bmatrix} = \frac{1}{2} \begin{bmatrix} 2 & 0 \\ -1 & \sqrt{3} \\ -1 & -\sqrt{3} \end{bmatrix} \begin{bmatrix} i_a \\ i_b \end{bmatrix} \qquad [i_{abc}] = [Cl]^{-1} \begin{bmatrix} i_{\alpha\beta} \end{bmatrix}
$$

#### **Application :**

 $\Gamma$ 

Considérons le cas d'un système triphasé équilibré ( $\omega t = \theta$ ) :

$$
\begin{cases}\ni_a(\theta) = I_M \cos(\theta - \varphi) \\
i_b(\theta) = I_M \cos(\theta - \varphi - \frac{2\pi}{3}) \\
i_b(\theta) = I_M \cos(\theta - \varphi + \frac{2\pi}{3})\n\end{cases}
$$
 Déterminer  $i_\alpha$  et  $i_\beta$ .

#### **3.4 Transformation de CONCORDIA**

La transformation de CONCORDIA est une modification de la transformation de CLARK afin de permettre l'invariance de la puissance instantanée. D'autre part, on introduit la composante homopolaire ce qui revient à considérer tout les déséquilibres. La définition pour les courants est la suivante :

$$
\begin{bmatrix} I_o \\ I_a \\ I_\beta \end{bmatrix} = \frac{1}{\sqrt{3}} \begin{bmatrix} 1 & 1 & 1 \\ \sqrt{2} & -\frac{1}{\sqrt{2}} & -\frac{1}{\sqrt{2}} \\ 0 & \frac{\sqrt{3}}{\sqrt{2}} & -\frac{\sqrt{3}}{\sqrt{2}} \end{bmatrix} \begin{bmatrix} I_a \\ I_b \\ I_c \end{bmatrix} \qquad \begin{bmatrix} i_{oa\beta} \end{bmatrix} = [Co][i_{abc}]
$$

La transformation inverse est donnée par

$$
\begin{bmatrix} I_a \\ I_b \\ I_c \end{bmatrix} = \frac{1}{\sqrt{3}} \begin{bmatrix} 1 & \sqrt{2} & 0 \\ 1 & -\frac{1}{\sqrt{2}} & \frac{\sqrt{3}}{\sqrt{2}} \\ 0 & -\frac{1}{\sqrt{2}} & -\frac{\sqrt{3}}{\sqrt{2}} \end{bmatrix} \begin{bmatrix} I_o \\ I_\alpha \\ I_\beta \end{bmatrix} \qquad \left[ i_{abc} \right] = \left[ Co \right]^{-1} \left[ i_{\alpha\beta} \right]
$$

**Question :** La transformation de CONCORDIA conserve-t-elle la puissance instantanée ?

#### **3.5 Transformation de PARK**

Considérons le schéma suivant : La projection du vecteur courant *i*  $\rightarrow$ La projection du vecteur courant *i* sur l'axe  $(\alpha, \beta)$  :  $\overrightarrow{i} = \overrightarrow{i} \alpha + \overrightarrow{i} \beta$  $\iota - \iota_{\alpha} + \iota_{\beta}$ <br>La projection du vecteur courant  $\vec{i}$ La projection du vecteur courant *i* sur l'axe  $(d, q)$ :  $\vec{i} = \vec{i}_d + \vec{i}_a$  A partir de la première équation on a :  $=i_{\alpha} \cos(\theta) - ji_{\alpha} \sin(\theta) + i_{\beta} \sin(\theta) + ji_{\beta} \cos(\theta)$  $=(i_{\alpha}\cos(\theta) + i_{\beta}\sin(\theta)) + j(i_{\beta}\cos(\theta) - i_{\alpha}\sin(\theta))$  $i = i_d + i_q$  $=i_{\alpha d} - ji_{\alpha q} + i_{\beta d} + ji_{\beta q}$ Qui s'écrit encore sous la forme :  $cos(\theta)$   $sin(\theta)$ *d*  $i_{\rm d}$   $\left[ \begin{array}{cc} \cos(\theta) & \sin(\theta) \end{array} \right]$   $\left[ i \right]$ α  $\theta$  sin( $\theta$  $\begin{bmatrix} i_d \\ i_g \end{bmatrix} = \begin{bmatrix} \cos(\theta) & \sin(\theta) \\ -\sin(\theta) & \cos(\theta) \end{bmatrix} \begin{bmatrix} i_\alpha \\ i_\beta \end{bmatrix}$ β *d <sup>q</sup> <sup>i</sup>*  $\overrightarrow{a}$   $\overrightarrow{b}_{ad}$   $\overrightarrow{a}_{ad}$   $\overrightarrow{b}_{ad}$ *i*  $i_{\beta q}$  $i_{\beta d}$  $i_{\alpha d}$ α  $i_{\alpha q}$ α θ *Figure3 : Projection du courant sur les axes d, q* 

On introduit un vecteur rotation où les composantes de Park sont  $i_d$  et  $i_a$ . Si on fait tourner d'un angle θ l'axe fixe (α, β) on obtient l'équation présentée au début. La rotation peut être introduite par la matrice  $[\rho(\theta)]$ :

$$
\begin{bmatrix} i_o \\ i_d \\ i_q \end{bmatrix} = \begin{bmatrix} 1 & 0 & 0 \\ 0 & \cos(\theta) & \sin(\theta) \\ 0 & -\sin(\theta) & \cos(\theta) \end{bmatrix} \begin{bmatrix} i_o \\ i_a \\ i_\beta \end{bmatrix}
$$

 $sin(\theta) cos(\theta)$ 

β

 $i_a$  |  $\vert -\sin(\theta) \cos(\theta) \vert \vert i$ 

*q*

**Remarque :**  $[\rho(-\theta)] = [\rho(\theta)]^{-1}$ **Exemple :** soient les systèmes :

$$
\begin{cases}\ni_a(\theta) = I_M \sin(\theta - \varphi) \\
i_b(\theta) = I_M \sin(\theta - \varphi - \frac{2\pi}{3})\n\end{cases}
$$
\n
$$
\begin{cases}\ni_a(\theta) = I_M \cos(\theta - \varphi) \\
i_b(\theta) = I_M \cos(\theta - \varphi - \frac{2\pi}{3})\n\end{cases}
$$
\n
$$
\begin{cases}\ni_a(\theta) = I_M \cos(\theta - \varphi) \\
i_b(\theta) = I_M \cos(\theta - \varphi + \frac{2\pi}{3})\n\end{cases}
$$

Calculer  $\left[ i_{\text{o}\alpha\beta} \right]$  en déduire  $\left[ i_{\text{o}dq} \right]$ .

- **Conservation de l'amplitude :** 

$$
[Cl] = \frac{1}{3} \begin{bmatrix} 2 & -1 & -1 \\ 0 & \sqrt{3} & -\sqrt{3} \end{bmatrix} \qquad [Cl_{\text{modif}}] = \frac{1}{3} \begin{bmatrix} 1 & 1 & 1 \\ 2 & -1 & -1 \\ 0 & \sqrt{3} & -\sqrt{3} \end{bmatrix}
$$

α

$$
\begin{bmatrix} i_o \\ i_d \\ i_\ell \end{bmatrix} = [\rho(\theta)][CI_{\text{modif}}] \begin{bmatrix} i_a \\ i_b \\ i_\ell \end{bmatrix} = [P(\theta)] \begin{bmatrix} I_a \\ i_b \\ i_\ell \end{bmatrix}
$$
  
\n
$$
[P(\theta)] = -\frac{1}{3} \begin{bmatrix} 1 & 0 & 0 \\ 0 & \cos(\theta) & \sin(\theta) \\ 0 & -\sin(\theta) & \cos(\theta) \end{bmatrix} \begin{bmatrix} 1 & 1 & 1 \\ 2 & -1 & -1 \\ 0 & \sqrt{3} & -\sqrt{3} \end{bmatrix}
$$
  
\n
$$
= \begin{bmatrix} 1 & 1 & 1 \\ 2\cos(\theta) & -\cos(\theta) + \sqrt{3}\sin(\theta) & -\cos(\theta) - \sqrt{3}\sin(\theta) \\ -2\sin(\theta) & -\sin(\theta) + \sqrt{3}\cos(\theta) & \sin(\theta) - \sqrt{3}\cos(\theta) \end{bmatrix}
$$
  
\n
$$
[P(\theta)] = \begin{bmatrix} \frac{1}{2} & \frac{1}{2} & \frac{1}{2} \\ \cos(\theta) & \cos(\theta - \frac{2\pi}{3}) & \cos(\theta + \frac{2\pi}{3}) \\ -\sin(\theta) & -\sin(\theta - \frac{2\pi}{3}) & -\sin(\theta + \frac{2\pi}{3}) \end{bmatrix} \text{ or } [P(\theta)]^{-1} = \begin{bmatrix} 1 & \cos(\theta) & -\sin(\theta) \\ 1 & \cos(\theta - \frac{2\pi}{3}) & -\sin(\theta - \frac{2\pi}{3}) \\ 1 & \cos(\theta + \frac{2\pi}{3}) & -\sin(\theta + \frac{2\pi}{3}) \end{bmatrix}
$$
  
\nOn a alors :  $\begin{bmatrix} i_a \\ i_b \\ i_c \end{bmatrix} = [P(\theta)]^{-1} \begin{bmatrix} i_a \\ i_a \\ i_a \end{bmatrix}$ 

- **Conservation de la puissance :** 

$$
[P(\theta)] = [\rho(\theta)][Co] \left[ P(\theta) \right] = \sqrt{\frac{2}{3}} \begin{bmatrix} \frac{1}{\sqrt{2}} & \frac{1}{\sqrt{2}} & \frac{1}{\sqrt{2}} \\ cos(\theta) & cos(\theta - \frac{2\pi}{3}) & cos(\theta + \frac{2\pi}{3}) \\ -sin(\theta) & -sin(\theta - \frac{2\pi}{3}) & -sin(\theta + \frac{2\pi}{3}) \end{bmatrix}
$$

$$
\begin{bmatrix} i_{\text{odq}} \end{bmatrix} = [P(\theta)][i_{\text{abc}}] \Longrightarrow [i_{\text{abc}}] = [P(\theta)]^{-1} [i_{\text{odq}}]
$$

$$
\[P(\theta)\]^{-1} = \sqrt{\frac{2}{3}} \begin{bmatrix} \frac{1}{\sqrt{2}} & \cos(\theta) & -\sin(\theta) \\ \frac{1}{\sqrt{2}} & \cos(\theta - \frac{2\pi}{3}) & -\sin(\theta - \frac{2\pi}{3}) \\ \frac{1}{\sqrt{2}} & \cos(\theta + \frac{2\pi}{3}) & -\sin(\theta + \frac{2\pi}{3}) \end{bmatrix}
$$

**Application :** Calculer les composantes  $\begin{bmatrix} i_{\text{odq}} \end{bmatrix}$  *et*  $\begin{bmatrix} v_{\text{odq}} \end{bmatrix}$  des systèmes suivants :

$$
\begin{cases}\nv_a(\theta) = V\sqrt{2}\sin(\theta) \\
v_b(\theta) = V\sqrt{2}\sin(\theta - \frac{2\pi}{3}) \\
v_b(\theta) = V\sqrt{2}\sin(\theta + \frac{2\pi}{3})\n\end{cases}
$$
\n
$$
\begin{cases}\ni_a(\theta) = \sqrt{2}I\sin(\theta - \varphi) \\
i_b(\theta) = \sqrt{2}I\sin(\theta - \varphi - \frac{2\pi}{3}) \\
i_b(\theta) = \sqrt{2}I\sin(\theta - \varphi + \frac{2\pi}{3})\n\end{cases}
$$

 $\epsilon$ 

**Remarque :** Si les grandeurs triphasées sont sinusoïdales ayant la pulsation ω, le choix de la transformation de Park tel que  $\theta$  = ωt donne des grandeurs continues

**Application :** Asservissement du courant dans la commande vectorielle de la machine asynchrone ou synchrone.

#### **4. Description paramétrique de la machine asynchrone triphasée**

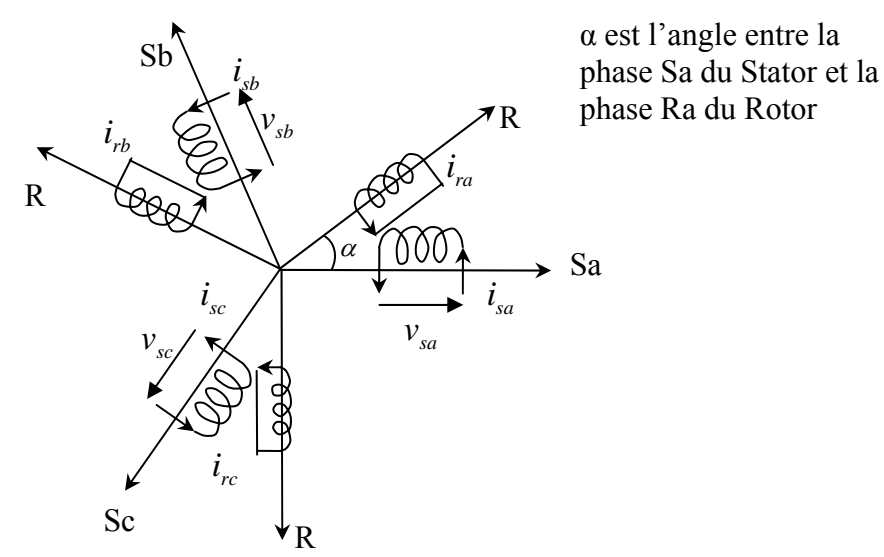

 *Figure 4 : Modèle de la machine asynchrone* 

Electriquement la machine asynchrone est équivalente à 3 enroulements statoriques fixe sur les axes Sa, Sb et Sc et 3 enroulements rotoriques sur les axes Ra, Rb et Rc décalés d'un angle

α tel que *d dt*  $\omega = \frac{d\alpha}{dt}$  vitesse du rotor.

L'étude de cette machine traduit les lois de l'électromagnétisme dans le contexte habituel des hypothèses simplificatrices : - Entrefer constant.

- 
- Effet des encoches négligé.
- Distribution spatial des f.m.m d'entrefer
- Le circuit magnétique non saturé et perméabilité constante
- Pertes ferromagnétiques négligeables

- L'influence de l'effet de peau et l'échauffement sur les caractéristiques n'est pas prise en compte.

#### **4.1 Equations générales de la machine non saturée.**

Parmi les conséquences des hypothèses on peut citer :

- L'additivité du flux
- La constance des inductances propres.
- La loi de variation sinusoïdales des inductances mutuelles entre les enroulements statoriques et rotorique

$$
v = r\mathbf{i} + \frac{d\Phi}{dt}
$$
 La loi de Faraday appliquée à la machine

- Application de cette loi aux enroulements statoriques :

$$
\begin{bmatrix} v_{sa} \\ v_{sb} \\ v_{sc} \end{bmatrix} = \begin{bmatrix} R_s & 0 & 0 \\ 0 & R_s & 0 \\ 0 & 0 & R_s \end{bmatrix} \begin{bmatrix} i_a \\ i_b \\ i_c \end{bmatrix} + \frac{d}{dt} \begin{bmatrix} \Phi_{sa} \\ \Phi_{sb} \\ \Phi_{sc} \end{bmatrix} \Rightarrow \begin{bmatrix} v_{sabc} \end{bmatrix} = \begin{bmatrix} R_s \end{bmatrix} \begin{bmatrix} i_{sabc} \end{bmatrix} + \frac{d}{dt} \begin{bmatrix} \Phi_{sabc} \end{bmatrix}
$$

- Application de cette loi aux enroulements rotoriques :

$$
\begin{bmatrix} v_{ra} \\ v_{rb} \\ v_{rc} \end{bmatrix} = \begin{bmatrix} R_r & 0 & 0 \\ 0 & R_r & 0 \\ 0 & 0 & R_r \end{bmatrix} \begin{bmatrix} i_{ra} \\ i_{rb} \\ i_{rc} \end{bmatrix} + \frac{d}{dt} \begin{bmatrix} \Phi_{ra} \\ \Phi_{rb} \\ \Phi_{rc} \end{bmatrix} \Rightarrow \begin{bmatrix} v_{Rabc} \end{bmatrix} = \begin{bmatrix} R_r \end{bmatrix} \begin{bmatrix} i_{Rabc} \end{bmatrix} + \frac{d}{dt} \begin{bmatrix} \Phi_{Rabc} \end{bmatrix}
$$

Une matrice des inductances  $[L(\alpha)]$  établie la relation entre les flux et les courants, elle comporte 3 coefficients non nuls dont la moitié dépend du temps par l'intermédiaire de α : position du rotor.

$$
\begin{bmatrix}\n\Phi_{sa} \\
\Phi_{sb} \\
\Phi_{sc} \\
\Phi_{ra} \\
\Phi_{ra} \\
\Phi_{rb} \\
\Phi_{rc}\n\end{bmatrix} =\n\begin{bmatrix}\nl_s & M_s & M_s & M_1 & M_3 & M_2 \\
M_s & l_s & M_s & M_2 & M_1 & M_3 \\
M_s & M_s & l_s & M_3 & M_2 & M_1 \\
M_1 & M_2 & M_3 & l_r & M_r & M_r \\
M_3 & M_1 & M_2 & M_r & l_r & M_r \\
M_2 & M_3 & M_1 & M_r & M_r & l_r\n\end{bmatrix}\n\begin{bmatrix}\ni_{sa} \\
i_{sb} \\
i_{sb} \\
i_{rc} \\
i_{rb} \\
i_{rb} \\
i_{rc}\n\end{bmatrix}
$$

La matrice des flux réelle fait apparaitre quatre sous-matrices :

$$
\begin{bmatrix}\n\begin{bmatrix}\n\Phi_{\text{Sabc}}\n\end{bmatrix}\n\end{bmatrix} =\n\begin{bmatrix}\nL_s\n\end{bmatrix}\n\begin{bmatrix}\nM_{sr}\n\end{bmatrix}\n\begin{bmatrix}\nI_{\text{Sabc}}\n\end{bmatrix}\n\begin{bmatrix}\nI_{\text{Sabc}}\n\end{bmatrix}\n\begin{bmatrix}\nL_s\n\end{bmatrix} =\n\begin{bmatrix}\nI_s & M_s & M_s \\
M_s & I_s & M_s \\
M_s & M_s & I_s\n\end{bmatrix},
$$
\n
$$
\begin{bmatrix}\nL_r\n\end{bmatrix} =\n\begin{bmatrix}\nI_r & M_r & M_r \\
M_r & N_r & I_r\n\end{bmatrix}
$$
\n
$$
\begin{bmatrix}\n\cos(\alpha) & \cos(\alpha - \frac{4\pi}{3}) & \cos(\alpha - \frac{2\pi}{3}) \\
\cos(\alpha - \frac{3\pi}{3}) & \cos(\alpha - \frac{4\pi}{3}) \\
\cos(\alpha - \frac{4\pi}{3}) & \cos(\alpha - \frac{4\pi}{3})\n\end{bmatrix}
$$
\n
$$
\begin{bmatrix}\nI_s : \text{Inductance } \text{statorique proper} \\
I_r : \text{Inductance } \text{rotorique proper}\n\end{bmatrix}
$$
\n
$$
\begin{bmatrix}\nI_s : \text{Inductance } \text{rotorique proper}\n\end{bmatrix}
$$
\n
$$
\begin{bmatrix}\nI_s : \text{Inductance } \text{rotorique proper}\n\end{bmatrix}
$$
\n
$$
\begin{bmatrix}\nN_s : \text{Inductance multiple entre deux phase de stator}\nM_s : \text{Inductance multiple entre deux phase de rotor}\n\end{bmatrix}
$$
\n
$$
\begin{bmatrix}\nM_{sr} : \text{Inductance multiple entire deux phase the rotor}\n\end{bmatrix}
$$
\n
$$
\begin{bmatrix}\nM_{sr} : \text{Inductance multiple entire deux phase} = \text{rotor} \\
M_{sr} : \text{Inductance multiple maximale entre une phase stationique}\n\end{bmatrix}
$$

$$
\begin{aligned}\n\left[v_{Sabc}\right] &= \left[R_s\right]\left[i_{Sabc}\right] + \frac{d}{dt}\left\{\left[L_s\right]\left[i_{Sabc}\right] + \left[M_{sr}\right]\left[i_{Rabc}\right]\right\} \\
\left[v_{Rabc}\right] &= \left[R_r\right]\left[i_{Rabc}\right] + \frac{d}{dt}\left\{\left[L_r\right]\left[i_{Rabc}\right] + \left[M_{sr}\right]\left[i_{Sabc}\right]\right\}\n\end{aligned}
$$

#### **5. La transformation de Park appliquée à la machine asynchrone**

#### **a. Equations électriques d'un enroulement triphasé**

$$
[\nu_{abc}] = [R][i_{abc}] + \frac{d}{dt} [\Phi_{abc}]
$$

La transformation de Park appliquée à cette équation :

$$
[P]^{-1} \cdot [v_{odq}] = [R] \cdot [P]^{-1} \cdot [i_{odq}] + \frac{d}{dt} [(P]^{-1} \cdot [\Phi_{odq}]]
$$
  
Ce qui donne :  $[v_{odq}] = [R] \cdot [i_{odq}] + \frac{d}{dt} [\Phi_{odq}] + [P] \frac{d}{dt} ([P]^{-1}) [\Phi_{odq}]$   
On montre que :

$$
[P]\cdot \frac{d[P]^{\text{-}1}}{dt} = \begin{bmatrix} 0 & -1 & 0 \\ 1 & 0 & 0 \\ 0 & 0 & 0 \end{bmatrix} \cdot \frac{d\alpha}{dt}
$$
 Done, nous obtenons :  

$$
\begin{cases} V_d = RI_d + \frac{d\Phi_d}{dt} - \frac{d\alpha}{dt} \Phi_q \\ V_q = RI_q + \frac{d\Phi_q}{dt} + \frac{d\alpha}{dt} \Phi_d \\ V_o = RI_o + \frac{d\Phi_o}{dt} \end{cases}
$$

**Remarque :** Quand la somme des composantes a b et c est nulle, la troisième équation devient inutile

#### **b. Réduction de la matrice**  $[L(\alpha)]$

Deux transformations de Park sont définies :  $[P(\theta_{s})]$  et  $[P(\theta_{r})]$ 

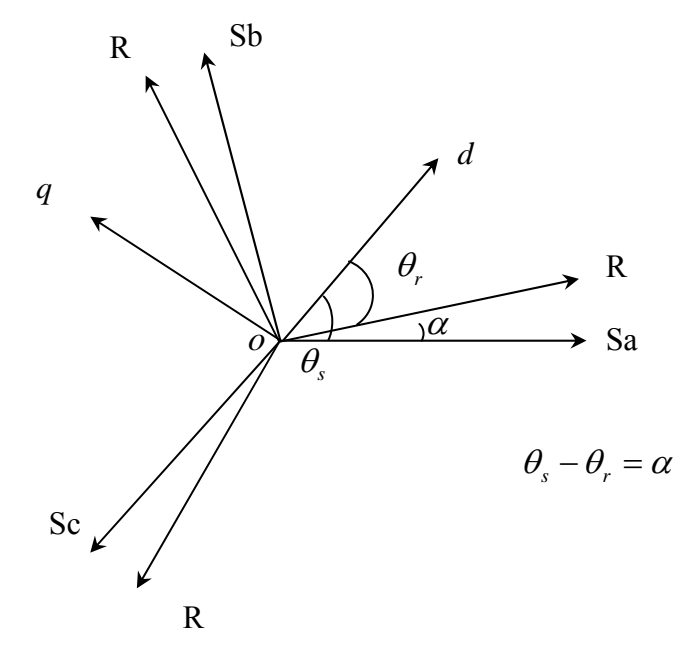

 *Figure 5 : Repérage angulaire des systèmes d'axes dans l'espace angulaire.* 

 $\Psi = \theta_s$  Angle électrique (Sa,Od).

 $\Psi = \theta_r$ : Angle électrique (Ra,Od)

$$
\begin{aligned}\n\left[\Phi_{Sodq}\right] &= \left[P(\theta_s)\right] \left[\Phi_{Sabc}\right] \text{ et } \left[\Phi_{Rodq}\right] = \left[P(\theta_r)\right] \left[\Phi_{Rabc}\right] \\
\text{Au Stator :} \\
\left[\Phi_{Sodq}\right] &= \left[P(\theta_s)\right] \left\{\left[L_s\right] \left[i_{Sabc}\right] + \left[M_{sr}\right] \left[i_{Rabc}\right]\right\} \\
&= \left[P(\theta_s)\right] \left[L_s\right] \left[P(\theta_s)\right]^{-1} \left[i_{Sodq}\right] + \left[P(\theta_s)\right] \left[M_{sr}\right] \left[P(\theta_r)\right]^{-1} \left[i_{Rodq}\right]\n\end{aligned}
$$
\nAu Rotor :  
\n
$$
\left[\Phi_{Rodq}\right] = \left[P(\theta_r)\right] \left\{\left[L_r\right] \left[i_{Rabc}\right] + \left[M_{sr}\right] \left[i_{Sabc}\right]\right\} \\
&= \left[P(\theta_r)\right] \left[L_r\right] \left[P(\theta_r)\right]^{-1} \left[i_{Rodq}\right] + \left[P(\theta_r)\right] \left[M_{sr}\right] \left[P(\theta_s)\right]^{-1} \left[i_{Sodq}\right]\n\end{aligned}
$$

On obtient la matrice suivante :

$$
\begin{bmatrix}\n\Phi_{sd} \\
\Phi_{sq} \\
\Phi_{sq} \\
\Phi_{ro} \\
\Phi_{rq} \\
\Phi_{rq} \\
\Phi_{ro} \\
0\n\end{bmatrix} = \begin{bmatrix}\nl_s - M_s & 0 & 0 & \frac{3M_{sr}}{2} & 0 & 0 \\
0 & l_s - M_s & 0 & 0 & \frac{3M_{sr}}{2} & 0 \\
0 & 0 & l_s + 2M_s & 0 & 0 & 0 \\
\frac{3M_{sr}}{2} & 0 & 0 & 0 & l_r - M_r & 0 & 0 \\
0 & \frac{3M_{sr}}{2} & 0 & 0 & l_r - M_r & 0 & 0 \\
0 & 0 & 0 & 0 & l_r + 2M_r\n\end{bmatrix} \begin{bmatrix}\ni_{sa} \\
i_{sb} \\
i_{sb} \\
i_{rb} \\
i_{rb} \\
i_{rc}\n\end{bmatrix}
$$

On constate d'une part que la transformation de Park rend les coefficients de la matrice des inductances indépendants du temps. D'autre part que le nombre de paramètres électromagnétiques se réduit à 5 :

-  $L_s = l_s - M_s$ *LlM* = − : inductance Cyclique Statorique  $\frac{L}{r} = \frac{l}{r} - M_r$  : inductance Cyclique Rotorique -  $M = \frac{3}{2}$ 2  $M = \frac{3}{2} M_{sr}$  : inductance Cyclique mutuelle Stator et Rotor -  $L_{OS} = l_s + 2M_s$  : inductance homopolaire Statorique  $\frac{1}{2}$   $\frac{1}{r}$  =  $\frac{1}{r}$  + 2*M*  $\frac{1}{r}$  : inductance homopolaire Rotorique  $0 \qquad M \qquad 0$  $L_{\rm s}$  0 *M* 0  $\sqrt[n]{i}$ 

$$
\begin{bmatrix} \Phi_{sd} \\ \Phi_{sq} \\ \Phi_{rd} \\ \Phi_{rq} \end{bmatrix} = \begin{bmatrix} L_s & 0 & M & 0 \\ 0 & L_s & 0 & M \\ M & 0 & L_r & 0 \\ 0 & M & 0 & L_r \end{bmatrix} \begin{bmatrix} i_{sd} \\ i_{sq} \\ i_{rd} \\ i_{rd} \end{bmatrix}
$$

**c. Equation des tensions** 

$$
\begin{bmatrix}\nv_{sd} = R_s i_{sd} + \frac{d\Phi_{sd}}{dt} - \frac{d\theta_s}{dt} \Phi_{sq} \\
v_{sq} = R_s i_{sq} + \frac{d\Phi_{sq}}{dt} + \frac{d\theta_s}{dt} \Phi_{sd} \\
0 & = R_r i_{rd} + \frac{d\Phi_{rd}}{dt} - \frac{d\theta_r}{dt} \Phi_{rq} \\
0 & = R_r i_{rq} + \frac{d\Phi_{rq}}{dt} + \frac{d\theta_r}{dt} \Phi_{rd}\n\end{bmatrix}
$$

En exploitant les relations entre les flux et les courants statoriques ce dernier système peut être exprimé de la façon suivante :

$$
\begin{bmatrix}\nv_{sd} \\
v_{sd} \\
0 \\
0\n\end{bmatrix} = \begin{bmatrix}\nR_s + L_s \frac{d}{dt} & L_s \frac{d\theta_s}{dt} & M \frac{d}{dt} & -M \frac{d\theta_s}{dt} \\
L_s \frac{d\theta_s}{dt} & M \frac{d}{dt} & M \frac{d\theta_s}{dt} & M \frac{d}{dt} \\
M \frac{d}{dt} & -M \frac{d\theta_r}{dt} & R_r + L_r \frac{d}{dt} & -L_r \frac{d\theta_r}{dt} \\
M \frac{d\theta_r}{dt} & M \frac{d}{dt} & L_r \frac{d\theta_r}{dt} & R_r + L_r \frac{d}{dt}\n\end{bmatrix} \begin{bmatrix}\ni_{sd} \\
i_{sq} \\
i_{sq} \\
i_{rq}\n\end{bmatrix}
$$

Il existe différentes possibilités concernant le choix de l'orientation du repère d'axe *d,q* qui dépendent des objectifs de l'application :

- Axe tournant à la vitesse de rotation  $\theta_r = 0$ : Etude des grandeurs statoriques
- Axe lié au stator  $\theta_s = 0$ , étude des grandeurs rotorique.
- Axe solidaire au champ tournant : Etude des lois de commande vectorielle.

C'est cette dernière solution qui fait correspondre des grandeurs continues aux grandeurs sinusoïdales du régime permanent.

Ce choix est adopté pour la réalisation de la commande vectorielle à flux orienté.

#### **d. Paramètres mesurables d'une machine à cage**

Le rotor de la machine à cage n'est pas accessible à l'expérimentation, il est impossible de mesurer séparément les vrais paramètres  $R_r$ ,  $L_r$  et  $M$ . Grâce à la nullité des tensions rotoriques, le nombre de paramètres liés au rotor se réduit à deux lorsqu'on effectue le changement de variable suivant :

$$
i_{rd} = \left(\frac{M}{L_r}\right) i_{rd}, \quad i_{rq} = \left(\frac{M}{L_r}\right) i_{rq}, \quad \sigma = 1 - \left(\frac{M^2}{L_s L_r}\right) \text{ coefficient de dispersion de blondel, et la}
$$

constante de temps rotorique  $T_r = \frac{L_r}{R}$ *r*  $T_r = \frac{L}{R}$ 

$$
\begin{bmatrix}\nv_{sd} \\
v_{sd} \\
v_{sq} \\
0 \\
0\n\end{bmatrix} = \begin{bmatrix}\nP_s + L_s \frac{d}{dt} & -L_s \omega_s & (1-\sigma)L_s \frac{d}{dt} & -(1-\sigma)L_s \omega_s \\
L_s \omega_s & R_s + L_s \frac{d}{dt} & (1-\sigma)L \omega_s & (1-\sigma)L_s \frac{d}{dt} \\
\frac{d}{dt} & \omega_r & \frac{1}{T_r} + \frac{d}{dt} & -\omega_r \\
\omega_r & \frac{d}{dt} & \omega_r & \frac{1}{T_r} + \frac{d}{dt}\n\end{bmatrix} \begin{bmatrix}\ni_{sd} \\
i_{sq} \\
i_{rq} \\
i_{rq}\n\end{bmatrix}
$$

Tel que : <sup>ω</sup>*s* et <sup>ω</sup>*r* représentent respectivement la vitesse du champs statorique par rapport au stator et la vitesse du champs rotorique par rapport au rotor.

#### **Conclusion**

Indépendamment de la technologie de son rotor, la MAS triphasée est caractérisée par les 4 paramètres suivants :  $R_s$ ,  $L_s$ ,  $\sigma$  et  $T_r$ .

#### **c. Expression du couple électromagnétique instantané**

L'expression de la puissance électrique :

$$
P_e = v_{sd} \dot{t}_{sd} + v_{sq} \dot{t}_{sq} + v_{rd} \dot{t}_{rd} + v_{rq} \dot{t}_{rq}
$$

Nous avons trois séries de termes :

- **La puissance dissipée par pertes joules :**   $R_s$  $(i_{sd}^2 + i_{sq}^2) + R_r$  $(i_{rd}^2 + i_{rq}^2)$
- **Puissance représentant les échanges électromagnétiques :**

$$
\dot{i}_{sd} \frac{d\Phi_{sd}}{dt} + \dot{i}_{sq} \frac{d\Phi_{sq}}{dt} + \dot{i}_{rd} \frac{d\Phi_{rd}}{dt} + \dot{i}_{rq} \frac{d\Phi_{rq}}{dt}
$$

- **Puissance mécanique** 

$$
P_m = (\Phi_{sd}i_{sq} - \Phi_{sq}i_{sd})\frac{d\theta_s}{dt} + (\Phi_{rq}i_{rd} + \Phi_{rd}i_{rq})\frac{d\theta_r}{dt}
$$

En tenant compte des équations des flux cette puissance peut s'exprimer par :

$$
P_m = (\Phi_{sd}i_{sq} - \Phi_{sd}i_{sd})\frac{d(\theta_s - \theta_r)}{dt} = C_e\Omega = C_e\frac{\omega}{p}
$$

On déduit alors l'expression du couple électromagnétique :

$$
C_e = p(\Phi_{sd}i_{sq} - \Phi_{sq}i_{sd})
$$

Plusieurs expressions du couple sont exploitées. Le choix d'une telle expression dépendra fortement du vecteur d'état choisi.

$$
C_e = p \frac{M}{L_r} (\Phi_{rd} i_{sq} - \Phi_{rq} i_{sd}), C_e = p (\Phi_{rq} i_{rd} - \Phi_{rd} i_{rq}), C_e = p M (i_{rd} i_{sq} - i_{rq} i_{sd})
$$
  

$$
C_e = p \frac{M}{L_s} (\Phi_{sq} i_{rd} - \Phi_{sd} i_{rq}), C_e = \frac{1 - \sigma}{\sigma M} (\Phi_{rd} \Phi_{sq} - \Phi_{rq} \Phi_{sd})
$$

#### **6. Modèle d'état de la machine asynchrone**

La machine asynchrone peut avoir différents modèles d'états. La différence entre ces modèles réside dans le choix du vecteur d'état et dans l'orientation du référentiel (*d, q*).

La forme d'équation d'état d'un système s'écrit en général sous la forme :

$$
\begin{bmatrix} \dot{x} \\ \dot{x} \end{bmatrix} = [A][X] + [B][U]
$$

$$
[Y] = [C][X]
$$

En considérant que la machine est alimentée en tension et en utilisant le référentiel (d, q) lié au champ tournant, les combinaisons possibles pour le vecteur d'état sont :

$$
\begin{bmatrix} X \end{bmatrix} = \begin{bmatrix} i_{sd} \\ i_{sq} \\ i_{rd} \\ i_{rq} \end{bmatrix}, \quad \begin{bmatrix} X \end{bmatrix} = \begin{bmatrix} \Phi_{sd} \\ \Phi_{sq} \\ \Phi_{rd} \\ \Phi_{rd} \end{bmatrix}, \quad \begin{bmatrix} X \end{bmatrix} = \begin{bmatrix} \Phi_{sd} \\ \Phi_{sq} \\ i_{sd} \\ i_{sq} \end{bmatrix}, \quad \begin{bmatrix} X \end{bmatrix} = \begin{bmatrix} i_{sd} \\ i_{sq} \\ \Phi_{rd} \\ \Phi_{rq} \end{bmatrix}
$$
  
Le vector d'entre: 
$$
\begin{bmatrix} U \end{bmatrix} = \begin{bmatrix} V_{sd} \\ V_{sq} \end{bmatrix}
$$
le vector de sortie : 
$$
\begin{bmatrix} Y \end{bmatrix} = \begin{bmatrix} i_{sd} \\ i_{sq} \end{bmatrix}
$$

Le tableau suivant décrit les différentes combinaisons possibles.

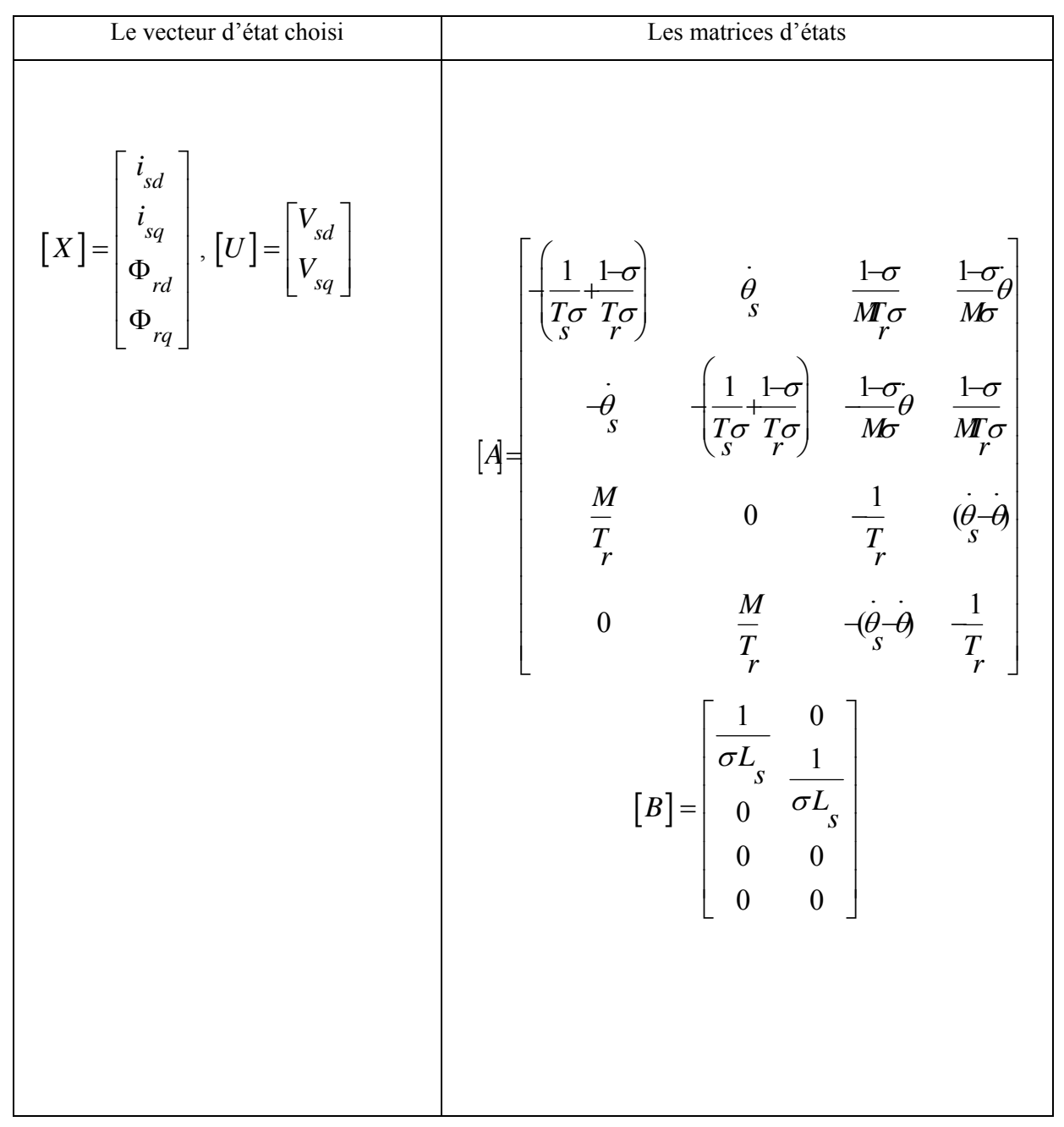

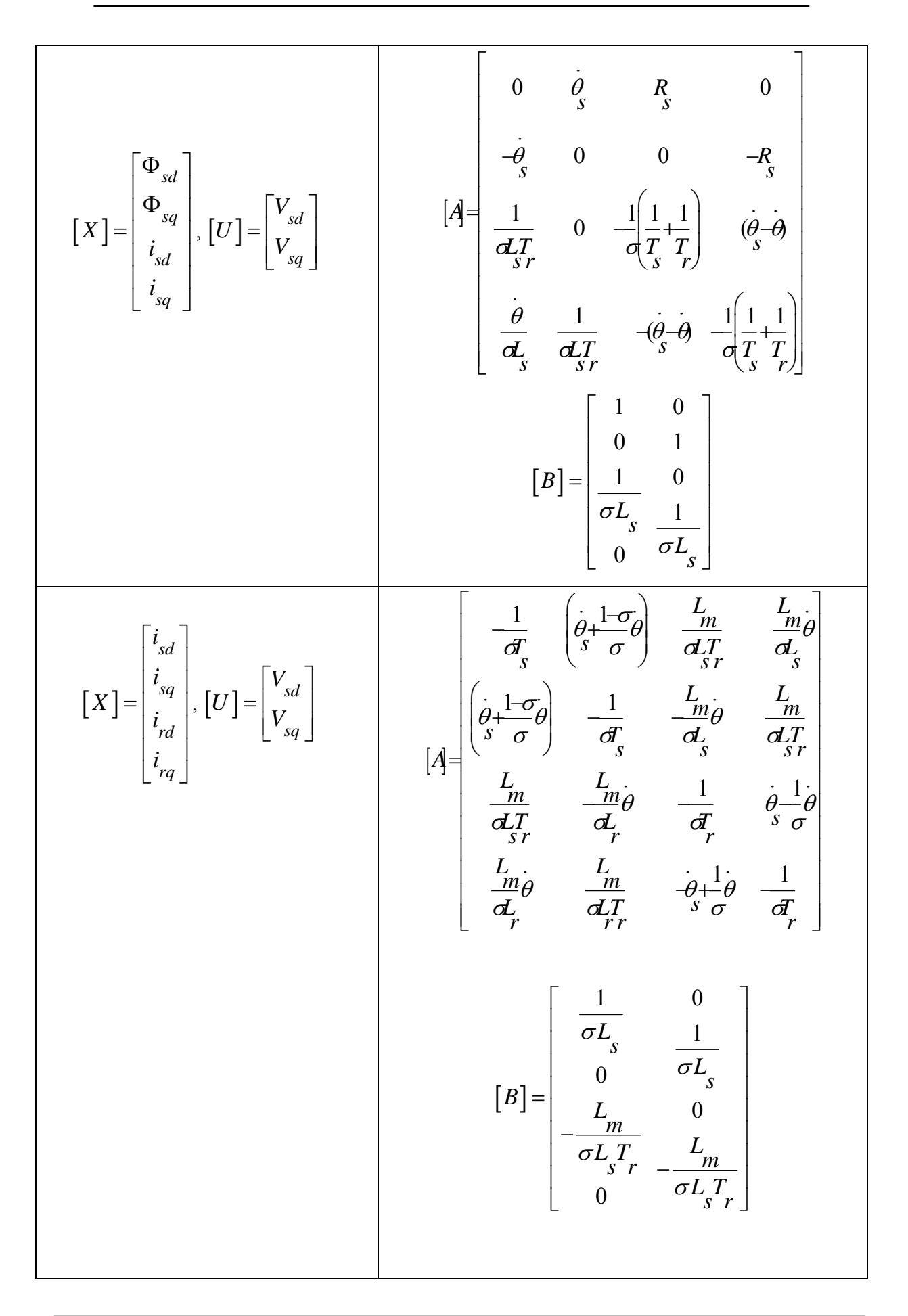

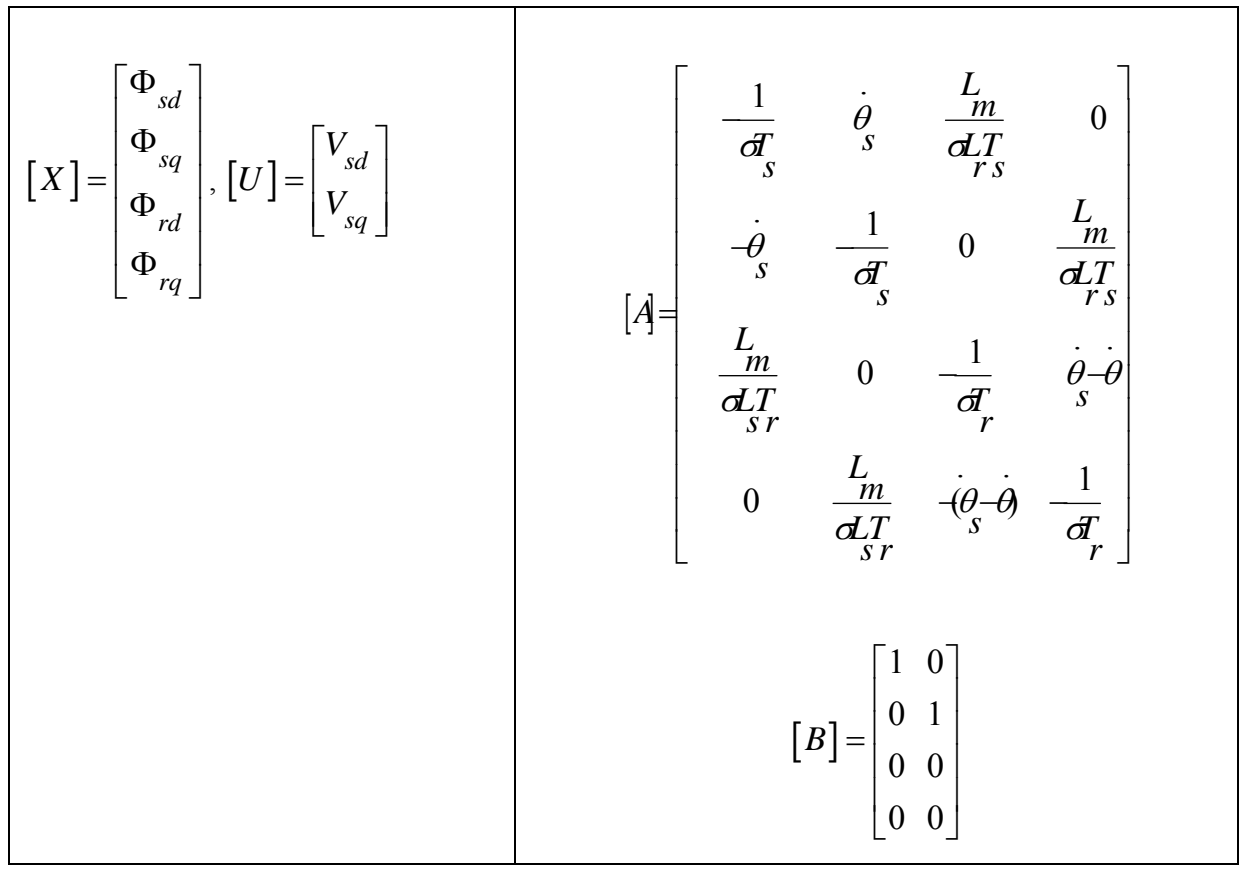

## **Chapitre 3 Commande Vectorielle à flux**

## **rotorique orienté**

#### **Introduction**

Les machines à courant continu, grâce au découplage naturel entre le couple et le flux ont constitué l'élément de base des entraînements à vitesse variable. Ce découplage permet d'avoir un control séparé du couple et de flux, et donc avoir une haute précision de régulation et de hautes performances en couple[MOH-00].

L'algorithme de control vectoriel introduit par *Blaschke* en 1972 à pour objectif de retrouver avec une machine asynchrone l'aspect conceptuelle d'une machine à courant continu[BLA-72] [TAM-06][ZID-04].

Grâce à cette stratégie, la commande de la machine asynchrone a connu une véritable révolution. La méthode de control vectoriel permet d'avoir un découplage fictif entre le couple et le flux, et donc une séparation de la dynamique de flux par rapport à celle du couple, d'où la possibilité de les réguler par des simples régulateurs proportionnels Intégrale[BOU-08].

Une autre stratégie de commande vectorielle connues sous le nom de *DTC* (Direct Torque control) a était introduite en 1985 par I.TAKAHASHI sera traitée dans la troisième partie de ce cours[ELB-08(a)][ELB-08(b)].

Ce cours sera consacré à l'étude de la commande vectorielle directe à flux rotorique orienté d'une machine asynchrone à cage alimentée par un onduleur de tension utilisant une stratégie de contrôle basé sur des estimateurs de flux, de couple et de position.

#### **1. Principe de la commande vectorielle à flux Rotorique orienté**

Le but de la commande vectorielle est de commander la machine asynchrone comme une machine à courant continu où le découplage naturel permet de séparer la grandeur commandant le flux et celle commandant le couple.

La commande vectorielle à flux rotorique orienté consiste à réécrire le modèle de la machine dans un référentiel lié au flux rotorique. Avec cette transformation il suffit de maintenir le flux du rotor constant pour assurer une commande en couple par la composante en quadrature du courant statorique[MOH-00].

Selon la figure 1 l'alignement de repère (d,q) avec le champ tournant entraîne  $\Phi_{rd} = \Phi_r$  et  $\Phi_{rq} = 0$ .

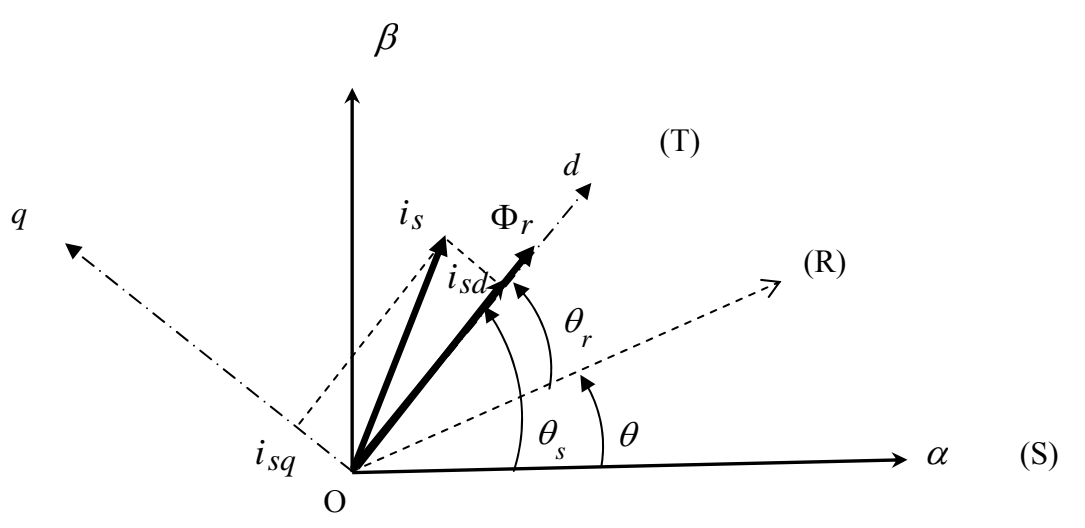

*Figure 1 : Illustration de l'orientation de l'axe suivant le champ tournant* 

Il existe deux types de commande vectorielle, directe et Indirecte. Selon les auteurs deux critères sont utilisés pour définir le type de commande. Pour certains auteurs une commande vectorielle directe est réalisée lorsque la position du flux dans l'entrefer est évaluée d'une manière directe, contrairement à d'autres on distingue entre une commande vectorielle direct ou indirect selon la présence ou non des boucles de régulation. Aussi l'onduleur de tension alimentant la machine peut être commandé en courant (MLI à hystérésis) ou bien en tension (MLI intersective ou vectorielle).

Dans la suite de ce cours on adopte la stratégie de commande vectorielle directe à flux rotorique orienté. L'onduleur utilisé est commandé en tension par une MLI intersective.

#### **2. Lois de la commande Vectorielle à flux rotorique orienté**

#### **2.1 Modèle de la machine en vue de la commande**

La machine asynchrone peut avoir différents modèles d'états. La différence entre ces modèles réside dans le choix du vecteur d'état et dans l'orientation du référentiel (d, q).

La forme d'équation d'état d'un système s'écrit en général sous la forme :

$$
\begin{bmatrix} \dot{x} \\ \dot{x} \end{bmatrix} = [A][X] + [B][U]
$$

$$
[Y] = [C][X]
$$

En considérant que la machine est alimentée en tension et en utilisant le référentiel (d, q) lié au champ tournant, les combinaisons possibles pour le vecteur d'état sont :

$$
\begin{bmatrix} X \end{bmatrix} = \begin{bmatrix} i_{sd} \\ i_{sq} \\ i_{rd} \\ i_{rq} \end{bmatrix}, \quad \begin{bmatrix} X \end{bmatrix} = \begin{bmatrix} \Phi_{sd} \\ \Phi_{sq} \\ \Phi_{rd} \\ \Phi_{rq} \end{bmatrix}, \quad \begin{bmatrix} X \end{bmatrix} = \begin{bmatrix} \Phi_{sd} \\ \Phi_{sq} \\ i_{sd} \\ i_{sq} \end{bmatrix}, \quad \begin{bmatrix} X \end{bmatrix} = \begin{bmatrix} i_{sd} \\ i_{sq} \\ \Phi_{rd} \\ \Phi_{rq} \end{bmatrix}
$$
  
Le vecteur d'entrée : 
$$
\begin{bmatrix} U \end{bmatrix} = \begin{bmatrix} V_{sd} \\ V_{sq} \end{bmatrix}
$$
le vecteur de sortie : 
$$
\begin{bmatrix} Y \end{bmatrix} = \begin{bmatrix} i_{sd} \\ i_{sq} \\ i_{sq} \end{bmatrix}
$$

En prenant comme variable d'état le vecteur  $\begin{bmatrix} X \end{bmatrix}^T = \begin{bmatrix} i_{sd} & i_{sq} & \Phi_{rd} & \Phi_{rq} \end{bmatrix}$ , le modèle d'état de la machine est défini alors par le triplet de matrice  $[A], [B]$  et  $[C]$  sous la forme :

$$
[A] = \begin{bmatrix} \frac{1}{T_{s} \sigma} + \frac{1-\sigma}{T_{s} \sigma} & \theta_{s} & \frac{1-\sigma}{MT_{r} \sigma} & \frac{1-\sigma}{M\sigma} \theta \\ -\theta_{s} & -\left(\frac{1}{T_{s} \sigma} + \frac{1-\sigma}{T_{s} \sigma}\right) & -\frac{1-\sigma}{M\sigma} \theta & \frac{1-\sigma}{MT_{r} \sigma} \\ \frac{M}{T_{r}} & 0 & -\frac{1}{T_{r}} & (\theta_{s} - \theta) \\ 0 & \frac{M}{T_{r}} & -(\theta_{s} - \theta) & -\frac{1}{T_{r}} \end{bmatrix}
$$
(3.1)  

$$
[B] = \begin{bmatrix} \frac{1}{\sigma L_{s}} & \frac{1}{\sigma L_{s}} \\ 0 & \frac{1}{\sigma L_{s}} \\ 0 & 0 \\ 0 & 0 \end{bmatrix}
$$
et  $[C] = \begin{bmatrix} 1 & 0 & 0 & 0 \\ 0 & 1 & 0 & 0 \end{bmatrix}$ 

Avec,  $\sigma$ : Coefficient de dispersion de blondel

 *T r* et *T s* : représentent respectivement les constantes de temps rotorique et statorique.

#### **2.2 L'expression du couple électromagnétique en régime transitoire**

Le couple électromagnétique peut être obtenu à l'aide d'un bilan de puissance. Plusieurs expressions du couple sont exploitées. Le choix d'une telle expression dépendra fortement du vecteur d'état choisi.

$$
\begin{cases}\nC_e = p \frac{M}{L_r} (\Phi_{rd} i_{sq} - \Phi_{rq} i_{sd}) \\
C_e = p (\Phi_{rq} i_{rd} - \Phi_{rd} i_{rq}) \\
C_e = p (\Phi_{sd} i_{sq} - \Phi_{sq} i_{sd}) \\
C_e = p (\Phi_{sd} i_{sq} - \Phi_{sd} i_{sd}) \\
C_e = p \frac{M}{L_s} (\Phi_{sq} i_{rd} - \Phi_{sd} i_{rq}) \\
C_e = p \frac{1 - \sigma}{\sigma M} (\Phi_{rd} \Phi_{sq} - \Phi_{rq} \Phi_{sd})\n\end{cases}
$$
\n(3.2)

#### **2.3 Elaboration des lois de la commande**

A partir du modèle d'état de la machine établit dans un référentiel lié au champ tournant nous avons :

$$
\begin{cases}\n\frac{di_{sd}}{dt} = -\left(\frac{1}{T_s\sigma} + \frac{1-\sigma}{T_r\sigma}\right)i_{sd} + \omega_i i_{sq} + \frac{1-\sigma}{MT_r\sigma}\Phi_{rd} + \frac{1-\sigma}{M\sigma}\Phi_{rq} + \frac{1}{\sigma L_s}V_{sd} \\
\frac{di_{sq}}{dt} = -\omega_i i_{sd} - \left(\frac{1}{T_s\sigma} + \frac{1-\sigma}{T_r\sigma}\right)i_{sq} - \frac{1-\sigma}{M\sigma}\omega\Phi_{rd} + \frac{1-\sigma}{MT_r\sigma}\Phi_{rq} + \frac{1}{\sigma L_s}V_{sq} \\
\frac{d\Phi_{rd}}{dt} = \frac{M}{T_r}i_{sd} - \frac{1}{T_r}\Phi_{rd} + \omega_r\Phi_{rq} \\
\frac{d\Phi_{rq}}{dt} = \frac{M}{T_r}i_{sq} - \omega_r\Phi_{rd} - \frac{1}{T_r}\Phi_{rq}\n\end{cases}
$$
\n(3.3)

En exploitant le résultat de l'orientation du champ  $\Phi_{rd} = \Phi_r$  et  $\Phi_{rq} = 0$ , dans le système d'équation décrit précedement :

$$
\begin{cases}\n\frac{di_{sd}}{dt} = -\left(\frac{1}{T_s\sigma} + \frac{1-\sigma}{T_r\sigma}\right)i_{sd} + \omega_i i_{sq} + \frac{1-\sigma}{MT_r\sigma}\Phi_r + \frac{1}{\sigma L_s}V_{sd} \\
\frac{di_{sq}}{dt} = -\omega_s i_{sd} - \left(\frac{1}{T_s\sigma} + \frac{1-\sigma}{T_r\sigma}\right)i_{sq} - \frac{1-\sigma}{M\sigma}\omega\Phi_r + \frac{1}{\sigma L_s}V_{sq}\n\end{cases}
$$
\n(a)

$$
\frac{d\Phi_r}{dt} = \frac{M}{T_r} i_{sd} - \frac{1}{T_r} \Phi_r
$$
 (c)

$$
0 = \frac{M}{T_r} i_{sq} - \omega_r \Phi_r
$$
 (d)

Ce système peut s'écrire également de la manière suivante:

$$
\left[ V_{sd} = \sigma L_s \frac{di_{sd}}{dt} + \left( R_s + \frac{M^2}{L_r^2} R_r \right) i_{sd} - \sigma L_s \omega_s i_{sq} - \frac{M}{L_r^2} R_r \Phi_r \right] \tag{a'}
$$

$$
\begin{cases}\nV_{sq} = \sigma L_s \frac{di_{sq}}{dt} + \left(R_s + \frac{M^2}{L_r^2} R_r\right) i_{sq} + \sigma L_s \omega_s i_{sd} + \frac{M}{L_r} \omega \Phi_r\n\end{cases}
$$
\n(b')\n(3.5)

$$
\frac{d\Phi_r}{dt} = \frac{M}{T_r} i_{sd} - \frac{1}{T_r} \Phi_r
$$
 (c')

$$
\begin{cases}\natom{d}{r} & I_r \\
\varpi_r = \frac{M}{T_r \Phi_r} i_{sq}\n\end{cases} \tag{d'}
$$

L'équation (c') permet d'exploiter le flux en fonction de la composante  $i_{sd}$ .

En substituant  $\Phi_{rd} = \Phi_r$  et  $\Phi_{rq} = 0$  dans l'expression du couple électromagnétique établi précédemment dans le paragraphe 2.2 on obtient :

$$
C_e = p \frac{M}{L_r} \Phi_r i_{sq}
$$

Donc pour un flux constant le couple électromagnétique dépend de la composante  $i_{sq}$ . Les expressions ci-dessus représentent les lois de commande pour réaliser la stratégie de contrôle vectorielle direct à flux rotorique orienté de la machine asynchrone alimenté en tension. Les tensions  $V_{sd}$  et  $V_{sq}$  représentent les grandeurs de commande, ils affectent à la fois  $i_{sd}$  et  $i_{sd}$  et donc sur le flux et le couple. Il est donc nécessaire de réaliser un découplage. Le couplage est illustré de la manière suivante :

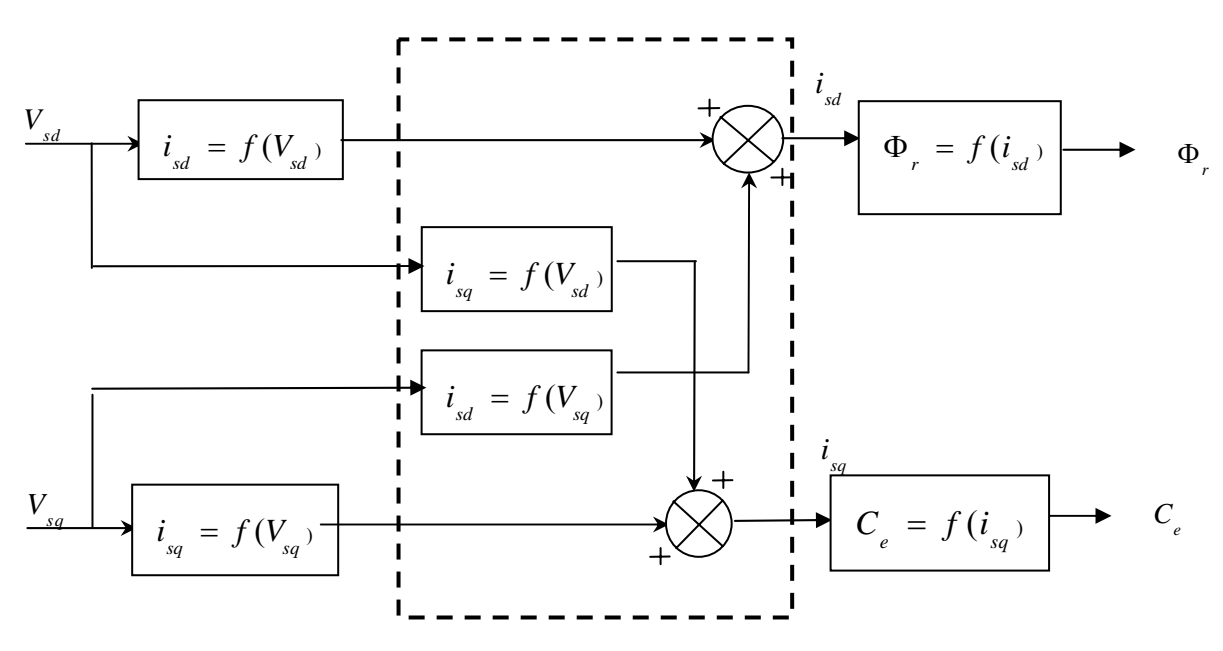

*Figure 2 : Illustration du couplage* 

#### **2.4 Découplage entrée sortie par compensation**

L'objectif du découplage est de limiter les effets perturbateurs dus aux découplages des axes. La technique de découplage par compensation permet de découpler la régulation du couple de celle du flux. Dans les expressions des tensions de commande  $V_{sd}$  et  $V_{sd}$  figurent des termes homogènes à des forces contre électromotrices (FCEM) représentées ci-après :

$$
\begin{cases}\nE_d = \sigma L_s \omega_{s \, s_{sq}} + \frac{M}{L_r^2} R_r \Phi_r \\
E_q = -\sigma L_s \omega_{s \, s_{sd}} - \frac{M}{L_r} \omega \Phi_r\n\end{cases}
$$
\n(3.6)

Définissons alors deux variables de commande  $V_{sd}$  et  $V_{sd}$  telles que :

$$
\begin{cases}\nV_{sd} = V_{sd1} - E_d \\
V_{sq} = V_{sq1} - E_q\n\end{cases}
$$
\n(3.7)

Nous définissons ainsi un nouveau système :

$$
\begin{cases}\nV_{sd1} = \sigma L_s \frac{di_{sd}}{dt} + \left(R_s + \frac{M^2}{L_r^2} R_r\right) i_{sd} \\
V_{sq1} = \sigma L_s \frac{di_{sq}}{dt} + \left(R_s + \frac{M^2}{L_r^2} R_r\right) i_{sq}\n\end{cases} (3.8)
$$

On faisant apparaitre le flux  $\Phi$  et le couple  $C$  de manière explicite, nous obtenons leurs expressions en fonction des tensions  $V_{sd}$ <sup>1</sup> et  $V_{sd}$ <sup>2</sup>

$$
\begin{cases}\n\Phi_r = \frac{M}{\sigma L_s} \frac{1}{(s+\lambda)(T_r s+1)} V_{sd1} & (a") \\
C_e = \frac{pM\Phi_r}{\sigma L_s L_s} \frac{1}{(s+\lambda)} V_{sd1} & (b")\n\end{cases}
$$
\n(3.9)

Avec

s : représente la variable de *Laplace.* 

$$
\text{Et}: \ \lambda = \frac{1}{\sigma T_s} + \frac{1-\sigma}{\sigma T_r}
$$

#### **3. Elaboration de la structure de la Commande Vectorielle à flux rotorique orienté**

#### **3.1 Structure de la stratégie**

A partir des équations développées dans le paragraphe 2 nous pouvons élaborer un schéma complet de la stratégie (Figure. 3).

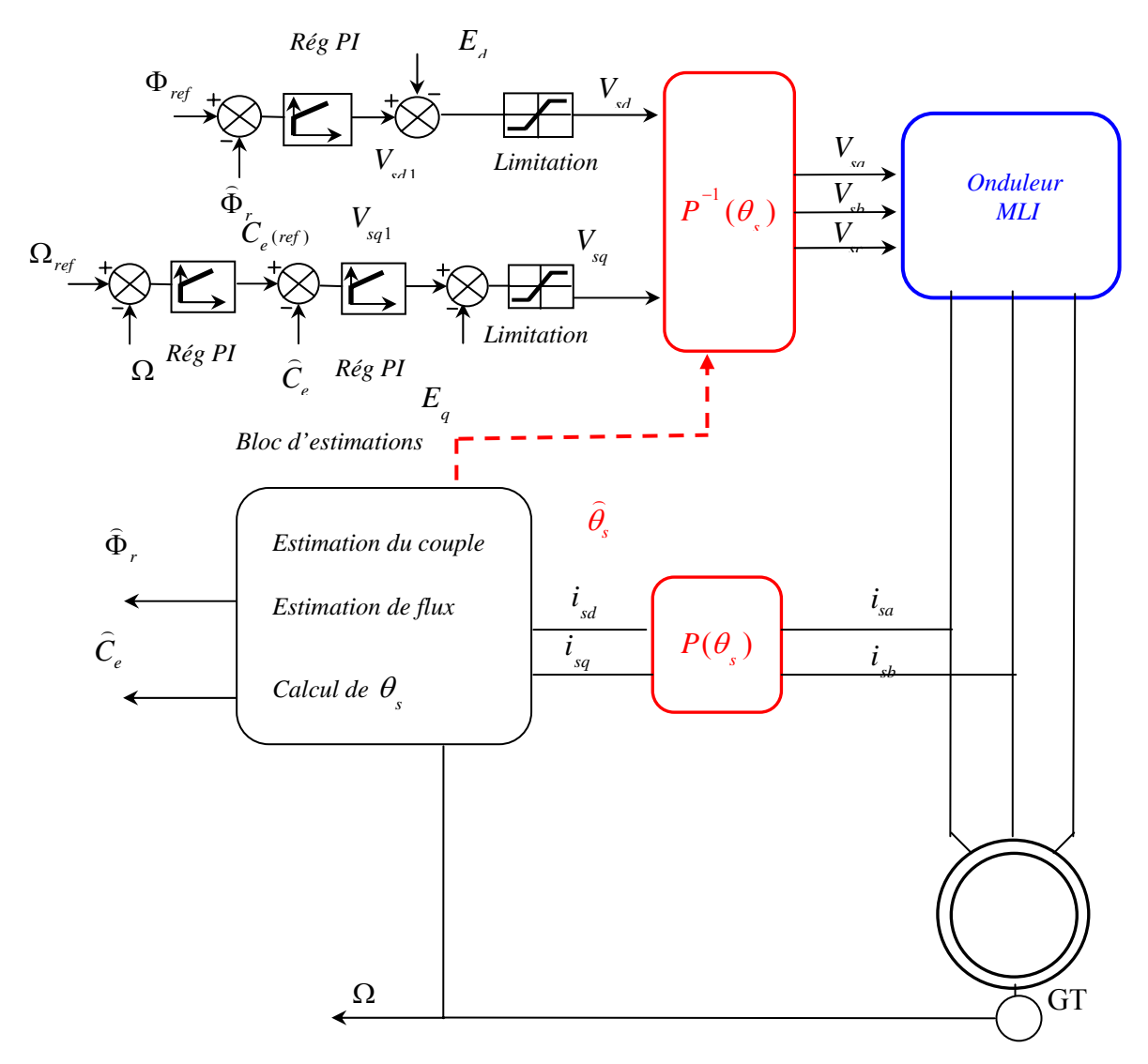

*Figure 3 : Structure complet de la commande vectorielle directe à flux rotorique orienté* 

Les principaux constituants de ce type de commande sont la boucle de régulation de vitesse et de couple, la boucle de régulation de flux, le bloc d'estimation et les transformations directe et inverse de Park.

La vitesse est régulée à travers la boucle externe, la sortie de son régulateur est le couple de référence  $C_{e^{(ref)}}$ , ce dernier lui-même est contrôlé à travers un régulateur PI afin d'assurer un contrôle de couple. La sortie de ce régulateur doit être limitée pour éviter un excès de tension de commande.

En parallèle à cette boucle on trouve aussi une boucle de régulation de flux, qui permet de maintenir le flux dans sa valeur de référence.

Les tensions de référence  $V_{sd}$  et  $V_{sq}$  sont transformés à l'aide de la transformation de Park en grandeurs triphasés. L'onduleur à MLI applique des créneaux de tensions dont les valeurs moyennes correspondent aux valeurs de  $V_{sa}$ ,  $V_{sb}$  et  $V_{sc}$ .

Les courants  $i_{sa}$  et  $i_{sb}$  sont mesurés et transformés en grandeurs continues  $i_{sd}$  et  $i_{sq}$  qui seront utilisées dans le bloc d'estimation.

#### **3.2 Bloc d'estimation**

#### **3.2.1 Estimation de flux**

La commande vectorielle à flux rotorique orienté exige à tout instant la connaissance du module et de la phase de flux. L'utilisation d'un capteur de flux permet d'avoir des résultats satisfaisants de point de vue précision, sauf que ces capteurs sont très chers et souvent sont soumis à des conditions sévères (Températures, vibration …), d'où l'idée de mettre en œuvre un algorithme simple basé sur les équations qui découlent des lois de commande afin pouvoir estimer le flux à partir des grandeurs mesurées.

A partir de l'équation (c') on peut écrire en utilisant la transformée de Laplace :

$$
s\Phi_r = \frac{M}{T_r} i_{sd} - \frac{1}{T_r} \Phi_r
$$
  
\n
$$
\Phi_r = \frac{M}{T_r s + 1} i_{sd}
$$
\n(3.10)

Donc:

Cette expression constitue un observateur simple pour le flux, il fonctionne naturellement en boucle ouverte, et pour cette raison il est appelé estimateur.

#### **3.2.2 Estimation du couple**

Connaissant le flux Φ le couple électromagnétique peut être estimé directement par la

relation  $e$  *r*  $L_r$  *r*  $sq$ *M*  $C_e = p \frac{H}{L_r} \Phi_r i$ 

#### **3.2.3 Estimation de la position du flux**

L'estimation du flux et du couple nécessite la connaissance des courants  $i_{sd}$  et  $i_{sq}$ , or ces derniers ne peuvent être obtenu que si on dispose de la position  $\theta$ <sub>r</sub> afin de réaliser la transformation directe de Park. Une estimation de  $\theta$  est alors primordiale.

A partir de l'équation (d') nous avons :

$$
\omega_r = \frac{M}{T_r \Phi_r} i_{sq}
$$

En exploitant le flux estimé, cette relation peut s'écrire sous la forme

$$
\widehat{\omega}_{r} = \frac{M}{T_{r} \widehat{\Phi}_{r}} i_{sq}
$$

La relation d'autopilotage fréquentiel nous permet d'écrire :

$$
\widehat{\omega}_{_s}=\widehat{\omega}_{_r}+\omega=\omega+\frac{M}{T_r\widehat{\Phi}_{_r}}i_{_{sq}}
$$

Donc :

$$
\hat{\theta}_{s} = \int \hat{\omega}_{s} = \int \omega + \frac{M}{T_{r} \hat{\Phi}_{r}} i_{sq}
$$

$$
\hat{\theta}_{s} = \theta + \hat{\theta}_{r}
$$

Tel que :  $\hat{\theta}_r = \int \hat{\omega}_r$ .

#### **3.3 Calcul des régulateurs**

#### **3.3.1 Régulateur du couple**

L'équation (b'') nous permet d'écrire :  $C_e = F_1(s) V_{sq}$ 

Telle que : 
$$
F_1(s) = \frac{pM\Phi_r}{\sigma L_s L_s} \frac{1}{(s+\lambda)}
$$
 Qui peut s'écrire en posant  $K_1 = \frac{pM\Phi_r}{\sigma L_s L_s \lambda}$  et   
 $\tau_1 = \frac{1}{\lambda}$  sous la forme  $F_1(s) = \frac{K_1}{(\tau_1 s + 1)}$ .

L'utilisation d'un régulateur proportionnel intégral permet de réguler ce système. La fonction de transfert de ce régulateur s'écrit sous la forme :  $C_{\Gamma}(s) = K_{\Gamma} \frac{1+\tau_{\Gamma} s}{\tau}$ *s* τ τ  $T_{\Gamma}(s) = K_{\Gamma} \frac{1+\iota_{\Gamma}}{s}$ Γ  $= K_{\Gamma} \frac{1 + }{1}$ 

Le schéma bloc de régulation est le suivant :

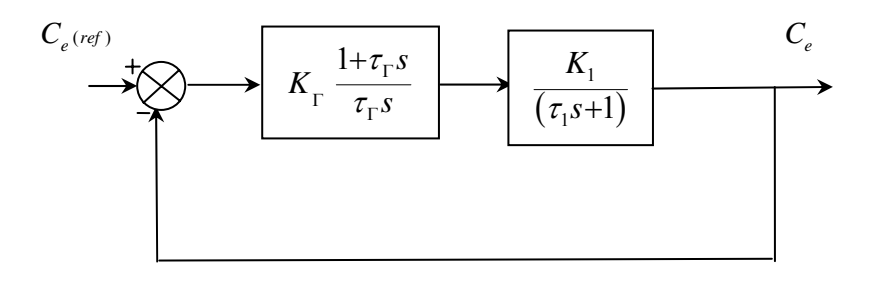

 *Figure 4 : Schéma bloc de la régulation de couple* 

#### **3.3.2 Régulateur de flux**

A partir de l'équation (a ") nous avons :  $\Phi_r = F_2(s) V_{sd1}$  Telle

que 
$$
F_2(s) = \frac{M}{\sigma L_s} \frac{1}{(s + \lambda)(T_r s + 1)}
$$
 Qui peut s'écrire en posant  $K_2 = \frac{M}{\sigma \lambda L_s}$  et  $\tau_2 = \frac{1}{\lambda}$  sous la  
forme :  $F_2(s) = \frac{K_2}{(\tau_2 s + 1)(T_r s + 1)}$ .

A.ELBACHA & Z.BOULGHASOUL 36

La Fonction de transfert du régulateur de flux s'écrit sous la forme : 1  $(s)$ *s*  $C_{\Phi}(s) = K_{\Phi} \frac{1 + \epsilon_{\Phi}}{\tau_{\Phi} s}$ τ τ Φ  $\phi^{(\nu)}$   $\mathbf{a}_{\phi}$   $\tau_{\phi}$  $= K_{\infty} \frac{1+}{1}$ 

Le schéma de régulation est le suivant :

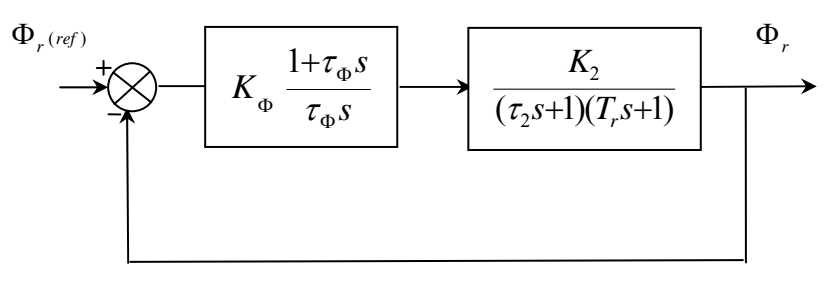

 *Figure 5 : Schéma bloc de la régulation de flux* 

Compensons le terme  $T_r s + 1$  par  $1 + \tau_{\phi} s$  ce qui nous donne la condition sur la constante de temps du régulateur  $T_r = \tau_{\phi}$ .

La fonction de transfert en boucle ouverte s'écrit sous la forme

$$
BO_{1}(s) = \frac{K_{\Phi}K_{2}}{\tau_{\Phi}s(\tau_{2}s+1)}
$$

L'équation caractéristique en boucle fermé de ce système est décrite par l'expression :

$$
1+\frac{\tau_{\Phi}\tau_2}{K_{\Phi}K_2}s^2+\frac{\tau_{\Phi}}{K_{\Phi}K_2}s
$$

L'identification de cette équation à la forme canonique d'un système second ordre donne le système d'équation suivant :

$$
\begin{cases}\n\frac{\tau_{\Phi}}{K_{\Phi}K_2} = \frac{1}{\omega_{n1}^2} \\
\frac{\tau_{\Phi}\tau_2}{K_{\Phi}K_2} = \frac{2\zeta_1}{\omega_{n1}}\n\end{cases}
$$

A partir de ce système on en déduit que : 2 2  $K_{\Phi} = \frac{\tau_2}{K_2 (2\zeta)^2}$ .

Le facteur d'amortissement  $\zeta_1$  permet de définir le type de la réponse. Dans le cas où il est égal à 1 on obtient une réponse apériodique.

#### **3.3.3 Régulateur de vitesse**

La fonction de transfert liant la vitesse au couple électromagnétique s'écrit sous la forme :  $\Omega = \frac{1}{I_{\text{max}}(C_e - C_r)}$ *r*  $C_{e}$  –  $C$  $Js + f$  $\Omega = \frac{1}{1 - e} (C_e -$ + . Le régulateur de vitesse à pour fonction de transfert :

$$
C_{\Omega}(s) = K_{\Omega} \frac{1 + \tau_{\Omega} s}{\tau_{\Omega} s}
$$

La régulation de vitesse donne lieu au couple de référence en considérant le couple de charge comme une perturbation. Le schéma bloc suivant illustre cette régulation.

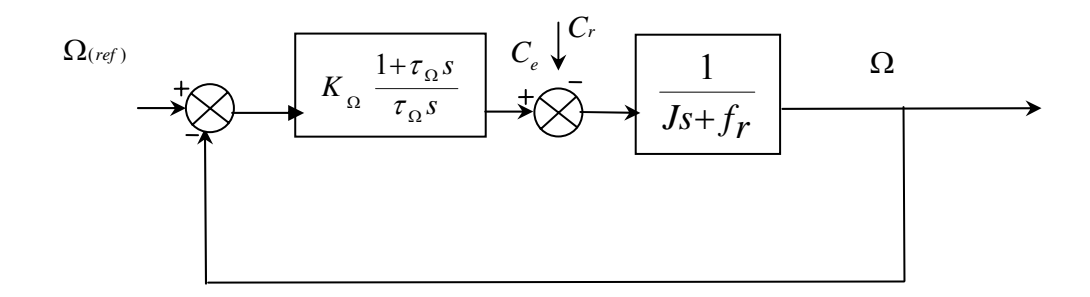

*Figure 6 : Schéma bloc de la régulation de vitesse* 

En éliminant l'effet de la perturbation, la fonction de transfert de ce système en boucle fermée s'écrit :

$$
\frac{\Omega}{\Omega_{(ref)}} = \frac{K_{\Omega}(1+\tau_{\Omega}s)}{\tau_{\Omega}s(Js+f_r)+K_{\Omega}(1+\tau_{\Omega}s)}
$$

En Identifiant l'équation caractéristique de cette fonction de transfert à celle d'un second ordre on obtient le système suivant :

$$
\begin{cases}\nJ\tau_{\Omega} = \frac{1}{\omega_{n2}^2} \\
\tau_{\Omega}(f_r + K_{\Omega}) = \frac{2\zeta_2}{\omega_{n2}}\n\end{cases}
$$

Pour un facteur d'amortissement donné on peut déduire les paramètres du régulateur à utiliser.

#### **4. Travaux de Simulation**

Les figures 7 à 11 donnent l'évolution du couple, de la vitesse, des flux  $\Phi_{rd}$  *et*  $\Phi_{rq}$ , des composantes *i*<sub>sd</sub> et *i*<sub>sq</sub> et du courant statorique dans la machine asynchrone alimentée par un onduleur de tension dans le cas d'une commande par référence du couple(avant de faire la boucle de vitesse).

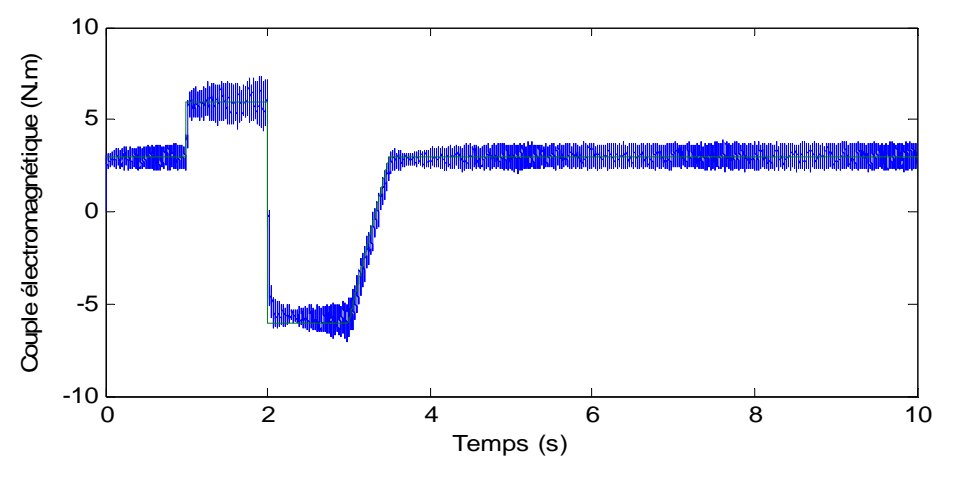

*Figure 7 : Couple électromagnétique* 

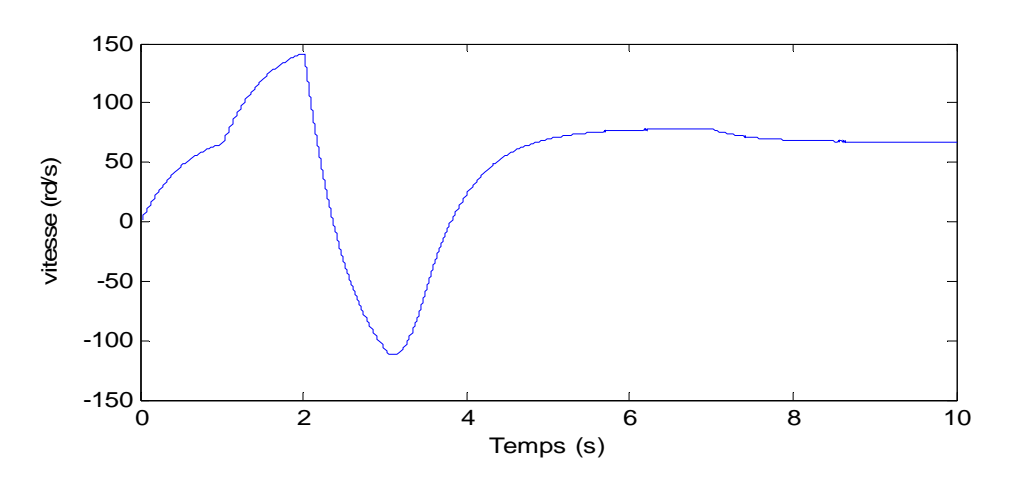

*Figure 8 : vitesse de rotation* 

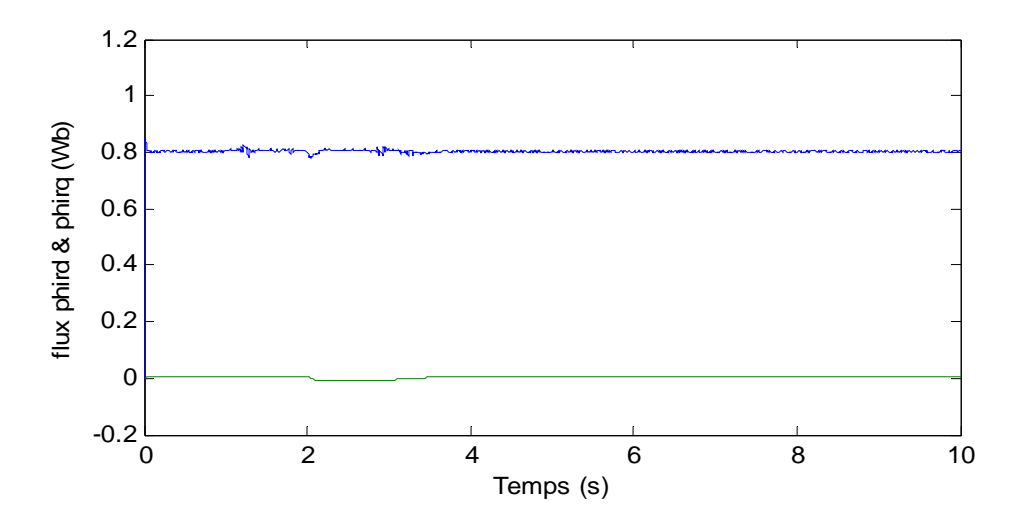

*Figure 9 : Les flux phird et phirq* 

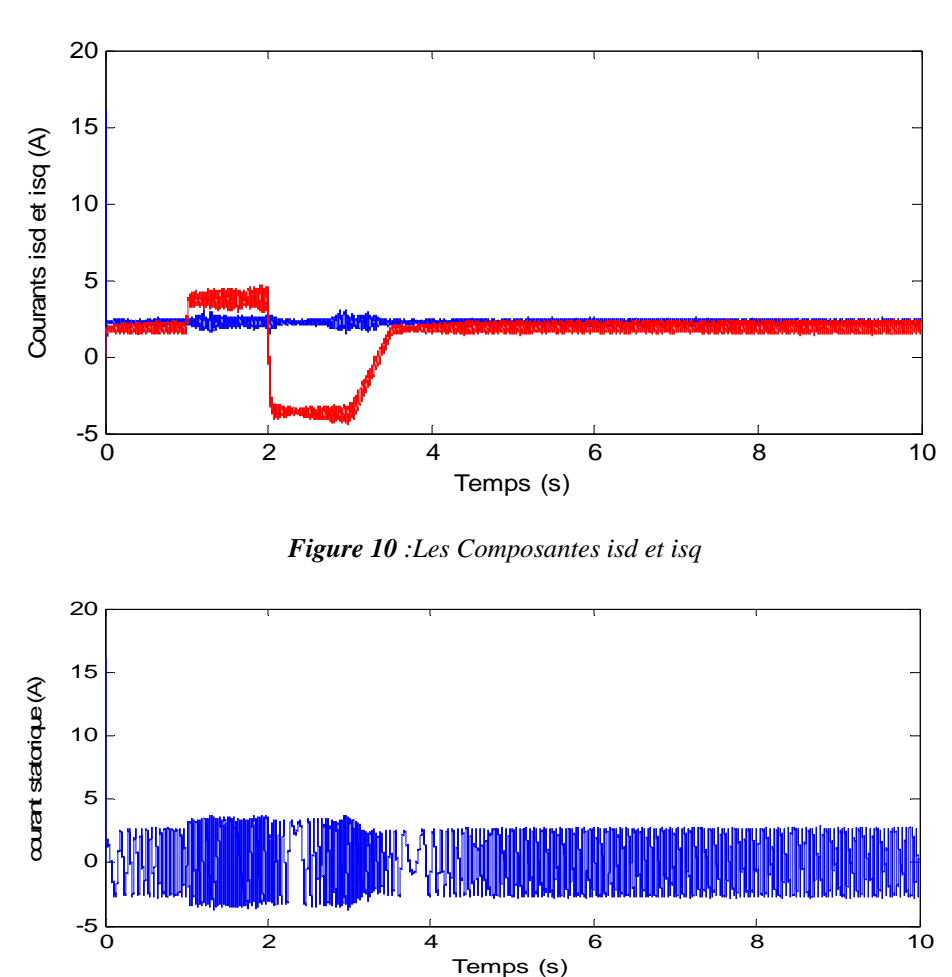

*Figure 11 : Le courant statorique*

La commande vectorielle à flux rotorique orienté permet d'avoir un contrôle souple du couple électromagnétique, et une maîtrise du couple en régime transitoire.

Les résultats de simulation présentés par les figures (12 et 13) montrent les bonnes performances en ce qui concerne la réponse en vitesse.

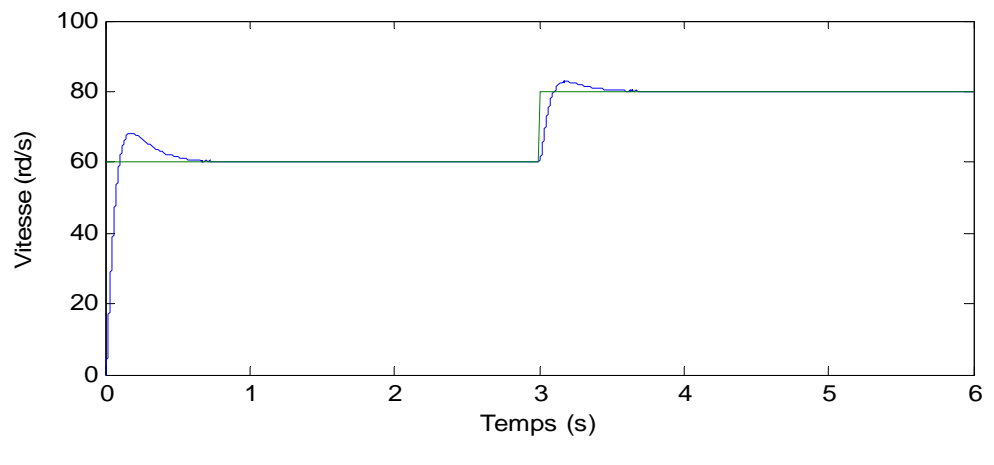

 *Figure 12 : La vitesse de rotation* 

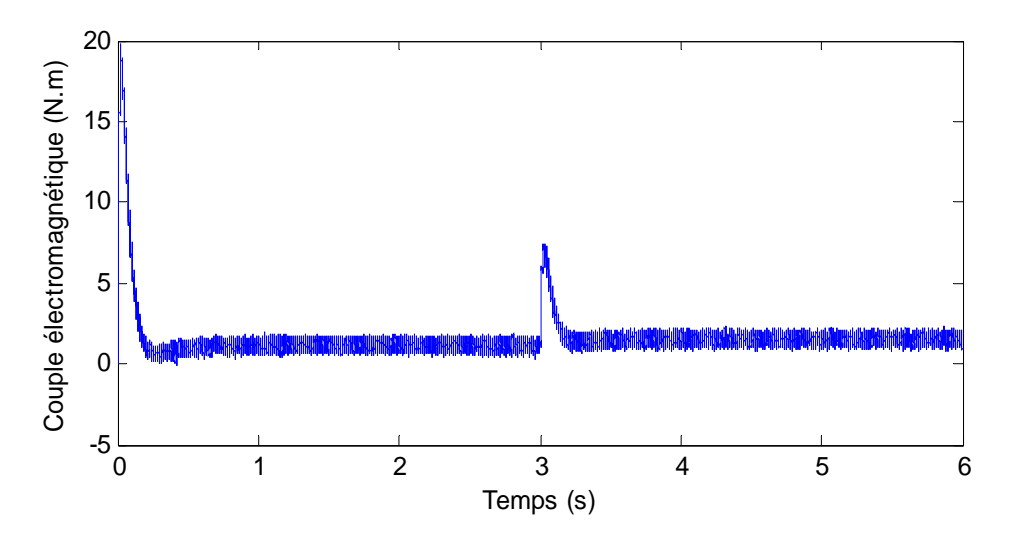

 *Figure 13 : Le couple électromagnétique*

## **Chapitre 4 Contrôle Direct de Couple DTC**

#### **Introduction**

La stratégie de contrôle direct du couple de la machine asynchrone a été la première à apparaître dans la littérature sous le nom de DTC et sa diffusion remonte au milieu des années 80. Elle a été proposée par I. Takahashi et T. Noguchi [TAK-85]. Il est actuellement accepté que, lorsque l'on parle de DTC classique, on veut se référer à cette stratégie appliquée à un onduleur de tension classique, à 2-niveaux. Nous adopterons aussi cette désignation au cours de notre étude.

Cette loi de contrôle présente des performances dynamiques remarquables de même qu'une bonne robustesse vis à vis des écarts de paramètres du moteur. Elle semble notamment bien adaptée aux applications d'entraînement à vitesse variable.

#### **1. Principes généraux du contrôle vectoriel de couple**

On utilise les expressions vectorielles de la machine dans le référentiel lié au stator :

$$
\begin{cases}\n\overline{V}_s = R_s \overline{I}_s + \frac{d \overline{\Phi}_s}{dt} \\
\overline{V}_r = \overline{0} = R_r \overline{I}_r + \frac{d \overline{\Phi}_r}{dt} - j \omega \overline{\Phi}_r\n\end{cases}
$$
\n(4.1)

A partir des expressions des flux, le courant rotor s'écrit :

$$
\overline{I_r} = \frac{1}{\sigma} \left( \frac{\overline{\Phi_r}}{L_r} - \frac{L_m}{L_r L_s} \overline{\Phi_s} \right)
$$
(4.2)

avec  $s$   $L_r$ *m L L*  $\sigma = 1 - \frac{L_m^2}{L_m}$  (coefficient de dispersion)

Les équations deviennent :

$$
\overline{V}_{s} = R_{s} \overline{I}_{s} + \frac{d \overline{\Phi}_{s}}{dt}
$$
\n
$$
\frac{d \overline{\Phi}_{r}}{dt} + \left(\frac{1}{\sigma \tau_{r}} - j\omega\right) \overline{\Phi}_{r} = \frac{L_{m}}{L_{s}} \frac{1}{\sigma \tau_{r}} \overline{\Phi}_{s}
$$
\n(4.3)

Ces relations montrent que :

- $▶$  Il est possible de contrôler le vecteur  $\overline{\Phi_s}$  à partir du vecteur  $\overline{V_s}$ , à la chute de tension  $R_s \overline{I_s}$  près.
- $\triangleright$  Le flux  $\overline{\Phi_r}$  suit les variations de  $\overline{\Phi_s}$  avec une constante de temps  $\sigma_{r}$ . De plus Φ*r* aura comme expression en régime permanent :

$$
\overline{\Phi_r} = \frac{L_m}{L_s} \frac{\overline{\Phi_s}}{1 + j\omega_r \sigma \tau_r}
$$
\n
$$
\text{en posant } \gamma = \left(\frac{\overline{\Phi_s}}{\Phi_s}, \overline{\Phi_r}\right), \text{ le couple s'exprime :}
$$
\n
$$
\Gamma_{em} = p \frac{L_m}{\sigma L_s L_r} \Phi_s \Phi_r \sin \gamma
$$
\n
$$
(4.5)
$$

Le couple dépend de l'amplitude des deux vecteurs  $\overline{\Phi_s}$  et  $\overline{\Phi_r}$  et de leur position relative.

Si l'on parvient à contrôler parfaitement le flux  $\overline{\Phi_s}$  (à partir de  $\overline{V_s}$ ) en module et en position, on peut donc contrôler l'amplitude et la position relative de  $\overline{\Phi_r}$  et donc le couple.

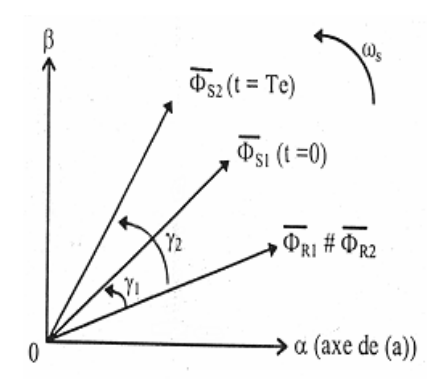

*Figure 1 : Vecteurs flux* 

#### **1.1 Principes de contrôle du flux statorique.**

On a: 
$$
\overline{\Phi_s} = \int_0^t (\overline{V_s} - R_s \overline{I_s}) dt
$$
. (4.6)

Entre deux commutations des interrupteurs de l'onduleur, le vecteur tension sélectionné est toujours le même, d'où :

$$
\overline{\Phi_s}(t) = \overline{\Phi_s}(0) + \overline{V_s}t - \int_0^t \left(R_s \overline{I_s}\right) dt
$$
\n(4.7)

Avec la résistance  $R_s$  considérée comme constante au cours du temps.

Si pour simplifier, on considère la chute de tension  $R_s \overline{I_s}$  comme négligeable devant la tension $\overline{V_s}$ , on constate alors que sur un intervalle [0,T<sub>e</sub>], l'extrémité du vecteur  $\overline{\Phi_s}$  se déplace sur une droite dont la direction est donnée par le vecteur  $\overline{V_s}$  sélectionné pendant T<sub>e</sub>

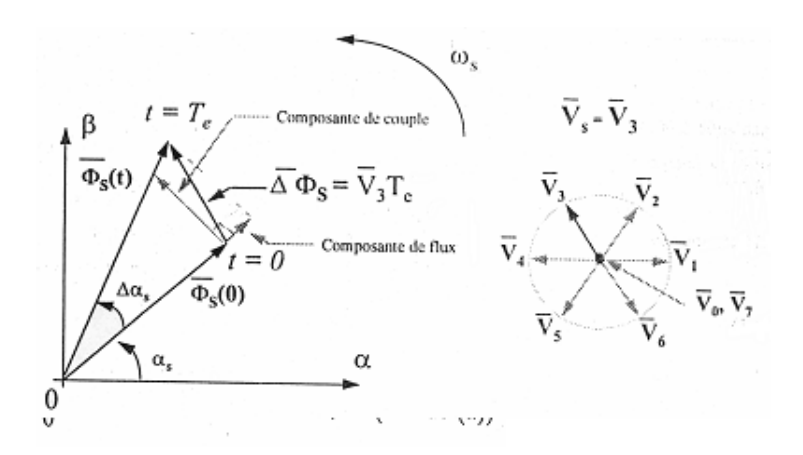

*Figure 2 : Exemple de l'évolution de l'extrémité du vecteur flux statorique.* 

#### **1.2 Choix du vecteur tension**

Le choix du vecteur  $\overline{V_s}$  dépend de la position de  $\overline{\Phi_s}$  dans le référentiel (S), de la variation souhaitée pour le module de Φ*<sup>s</sup>* , de la variation souhaitée pour le couple, et du sens de rotation de  $\overline{\Phi_s}$ .

L'espace d'évolution de  $\overline{\Phi_s}$  dans (S) est décomposé en six zones **i**, avec **i**=[1,6], telle que représentée sur la figure 3.

Lorsque le flux  $\overline{\Phi_s}$  se trouve dans une zone **i**, le contrôle du flux et du couple peut être assuré en sélectionnant l'un des huit vecteurs tensions suivants:

- ¾ Si *Vi*+1 est sélectionné alors Φ*s* croit et Γ*elm* croit,
- ¾ Si *Vi*−1 est sélectionné alors Φ*s* croit et Γ*elm* décroît,
- ¾ Si *Vi*+2 est sélectionné alors Φ*s* décroît etΓ*elm* croit,
- ¾ Si *Vi*−2 est sélectionné alors Φ*s* décroît etΓ*elm* décroît,
- $\triangleright$  Si  $\overline{V_0}$  ou  $\overline{V_7}$  sont sélectionnés alors la rotation du flux  $\overline{\Phi_s}$  est arrêtée, d'où une décroissance du couple alors que le module du flux Φ*s* reste inchangé.

Le niveau d'efficacité des vecteurs tensions appliqués dépend également de la position du vecteur flux dans la zone i.

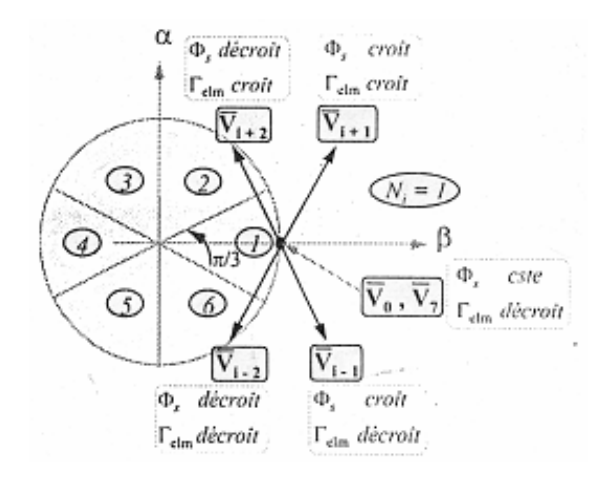

*Figure 3 : Choix du vecteur tension* 

Quel que soit le sens d'évolution du couple ou du flux, dans la zone i, les deux vecteurs  $\overline{V_i}$  et  $\overline{V_{i+3}}$  ne sont jamais utilisés. En effet ceux-ci ont la "composante de flux" la plus forte (évolution très rapide de Φ*<sup>s</sup>* ).

Le vecteur de tension à la sortie de l'onduleur est déduit des écarts de couple et de flux estimés par rapport à leur référence, ainsi que la position du vecteur Φ*<sup>s</sup>* .

Un estimateur de  $\overline{\Phi}_{s}$  en module et en position ainsi qu'un estimateur de couple sont donc nécessaires.

#### **1.3. Estimation du flux statorique.**

L'estimation du flux peut être réalisée à partir des mesures des grandeurs statoriques courant et tension de la machine.

A partir de l'équation (3.6), on obtient les composantes  $\alpha$  et  $\beta$  du vecteur  $\overline{\Phi_s}$ :

$$
\begin{cases} \Phi_{s\alpha} = \int_{0}^{t} (V_{s\alpha} - R_s I_{s\alpha}) dt \\ \Phi_{s\beta} = \int_{0}^{t} (V_{s\beta} - R_s I_{s\beta}) dt \end{cases}
$$
 (4.8)

On obtient les tensions  $V_{sa}$  et  $V_{sb}$  à partir des commandes ( $S_a S_b S_c$ ).

$$
V_s = V_{s\alpha} + jV_{s\beta} \tag{4.9}
$$

$$
\begin{cases}\nV_{sa} = \sqrt{\frac{2}{3}} U_0 (S_a - \frac{1}{2} (S_b + S_c)) \\
V_{s\beta} = \frac{1}{\sqrt{2}} U_0 (S_b - S_c)\n\end{cases}
$$
\n(4.10)

De même les courants  $I_{\alpha}$  et  $I_{\beta}$  sont obtenus à partir de la mesure des courants réels i<sub>sa</sub>, i<sub>sb</sub> et i<sub>sc</sub>  $(i<sub>sa</sub>+i<sub>sb</sub>+i<sub>sc</sub>=0)$  et de l'application de la transformation de CONCORDIA:

$$
\overline{I_s} = I_{sa} + jI_{s\beta} \tag{4.11}
$$

$$
\begin{cases}\nI_{S\alpha} = \sqrt{\frac{3}{2}} i_{sa} \\
I_{S\beta} = \frac{1}{\sqrt{2}} (i_{sb} - i_{sc})\n\end{cases}
$$
\n(4.12)

Remarque: pour simplifier encore le système, on peut se limiter à la mesure de deux courants réels et calculer le troisième  $(i_{sa}+i_{sb}+i_{sc}=0)$ .

Le module du flux statorique s'écrit:

$$
\Phi_s = \sqrt{\Phi_{s\alpha}^2 + \Phi_{s\beta}^2} \tag{4.13}
$$

La zone Ni dans laquelle se situe le vecteur Φ*<sup>s</sup>* est déterminée à partir des composantes Φ*<sup>s</sup>*<sup>α</sup> et Φ*<sup>s</sup>*<sup>β</sup> . L'angle αs entre le référentiel (S) et le vecteur Φ*<sup>s</sup>* , est égal à :

$$
\alpha_s = \text{Arctg}\frac{\Phi_{s\beta}}{\Phi_{s\alpha}}\tag{4.14}
$$

#### **1.4. Estimation du couple électromagnétique**

Le couple peut se mettre sous la forme:

$$
\Gamma_{\text{elm}} = p \Big[ \Phi_{\text{sa}} I_{\text{sg}} - \Phi_{\text{sg}} I_{\text{sa}} \Big] \tag{4.15}
$$

#### **2. Le correcteur de flux**

Son but est de maintenir l'extrémité du vecteur Φ*s* dans une couronne circulaire comme le montre la figure 4.

La sortie du correcteur doit indiquer le sens d'évolution du module de Φ*<sup>s</sup>* , afin de sélectionner le vecteur tension correspondant.

Pour cela un simple correcteur à hystérésis à deux niveaux convient parfaitement, et permet de plus d'obtenir de très bonnes performances dynamiques.

La sortie du correcteur, représentée par une variable booléenne *cflx* indique directement si l'amplitude du flux doit être augmentée (*cflx = 1)* ou diminuée (*cflx =0)* de façon à maintenir: (Φ*s*)*ref* −Φ*<sup>s</sup>* ≤ΔΦ*s* , avec (Φ*s*)*ref* la consigne de flux et ΔΦ*s* la largeur d'hystérésis du correcteur.

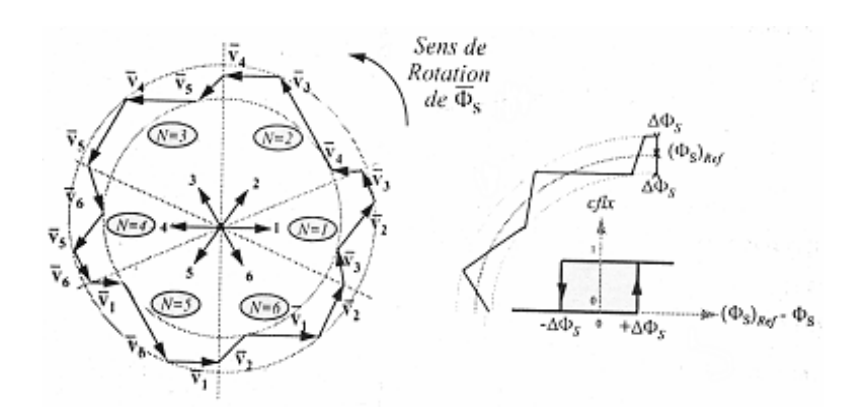

*Figure.4 : correcteur de flux à hystérésis et sélection des vecteurs tensions correspondant*

#### **3. Le correcteur de couple**

Le correcteur de couple a pour fonction de maintenir le couple dans les limites Γ*ref* −Γ*elm* ≤ΔΓ , avec Γ*ref* la référence de couple et ΔΓ la bande d'hystérésis du correcteur.

Cependant une différence avec le contrôle du flux est que le couple peut être positif ou négatif selon le sens de rotation de la machine.

Deux solutions peuvent être envisagées:

- un correcteur à hystérésis à trois niveaux,
- un correcteur à hystérésis à deux niveaux.

#### **3.1 Le correcteur à trois niveaux**.

Il permet de contrôler le moteur dans les deux sens de rotation, soit pour un couple positif ou négatif.

La sortie du correcteur, représentée par la variable booléenne *ccpl* indique directement si l'amplitude du couple doit être augmentée en valeur absolue *(ccpl =1* pour une consigne positive et *ccpl =-1* pour une consigne négative) ou diminuée *(ccpl* = 0).

Ce correcteur autorise une décroissance rapide du couple. En effet, pour diminuer la valeur du couple, en plus des vecteurs nuls (arrêt de la rotation de Φ*<sup>s</sup>* ), on peut par exemple appliquer les vecteurs *Vi*−1 et *Vi*<sup>−</sup><sup>2</sup> , si l'on choisit un sens de rotation positif (sens trigonométrique).

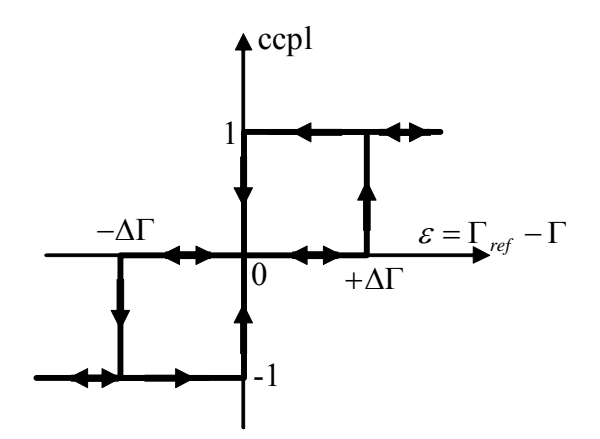

*Figure 5 : Correcteur de couple à trois niveaux.* 

Le correcteur à trois niveaux permet de fonctionner dans les quatre quadrants sans intervention sur la structure.

#### **3.2. Le correcteur à deux niveaux.**

Ce correcteur est identique à celui utilisé pour le contrôle du module de Φ*<sup>s</sup>* . Il n'autorise le contrôle du couple que dans un seul sens de rotation. Ainsi seuls les vecteurs  $\overline{V_{i+1}}$  et  $\overline{V_{i+2}}$ , peuvent être sélectionnés pour faire évoluer le flux Φ*<sup>s</sup>* . Par conséquent, la diminution du couple est uniquement réalisée par la sélection des vecteurs nuls.

Avec ce correcteur, pour inverser le sens de rotation de la machine il est nécessaire de croiser deux phases de la machine.

#### **4. Elaboration de la table de commande**

La table de commande est construite en fonction de l'état des variables *cflx* et *ccpl*, et de la zone Ni de position de Φ*<sup>s</sup>* . Elle se présente donc sous la forme du tableau 1.

| N          |           |                           |                           |           |                           |             | 6                         | Correcteur |
|------------|-----------|---------------------------|---------------------------|-----------|---------------------------|-------------|---------------------------|------------|
| $Cflx = 1$ | $Ccpl=1$  | $\rm V_2$                 | $\rm V_3$                 | $\rm V_4$ | $V_{5}$                   | ${\rm V_6}$ |                           | 2 niveaux  |
|            | $Ccpl=0$  | $\rm V_7$                 | $\mathrm{V}_{\mathrm{0}}$ | V7        | $\mathrm{V}_{\mathrm{0}}$ | V7          | $\mathrm{V}_{\mathrm{0}}$ |            |
|            | $Ccpl=-1$ | $\rm V_6$                 | $V_1$                     | $V_{2}$   | ${\rm V}_3$               | $\rm V_4$   | $V_{5}$                   | 3 niveaux  |
| $Cflx=0$   | $Ccpl=1$  | ${\rm V}_3$               | $\rm V_4$                 | $V_{5}$   | $\rm V_6$                 | $\rm V_1$   | $\rm V_2$                 | 2 niveaux  |
|            | $Ccpl=0$  | $\mathrm{V}_{\mathrm{0}}$ | $V_7$                     | $V_0$     | $\rm V_7$                 | $\rm V_0$   | $\rm V_7$                 |            |
|            | $Ccpl=-1$ | $V_5$                     | $\rm V_6$                 | $V_1$     | $\rm V_2$                 | $\rm V_3$   | $\rm V_4$                 | 3 niveaux  |

*Tableau 1 : Table de commande* 

#### **5. Structure générale du contrôle direct de couple**

La structure du contrôle direct du couple est alors résumée ci-dessous.

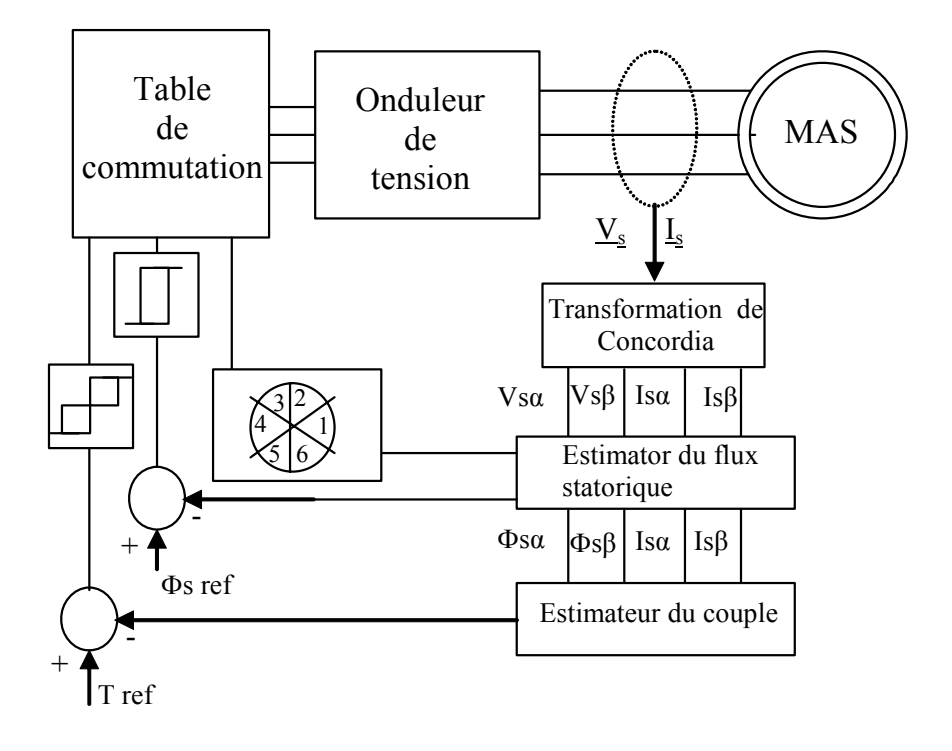

*Figure 6 : Structure générale du contrôle direct de couple (DTC).* 

#### **5.1 Résultats de simulation de la commande DTC**

Les figures 7 à 10 donnent l'évolution du couple, de la vitesse, du courant et du flux statorique de la machine asynchrone alimentée par un onduleur de tension avec contrôle direct de couple.

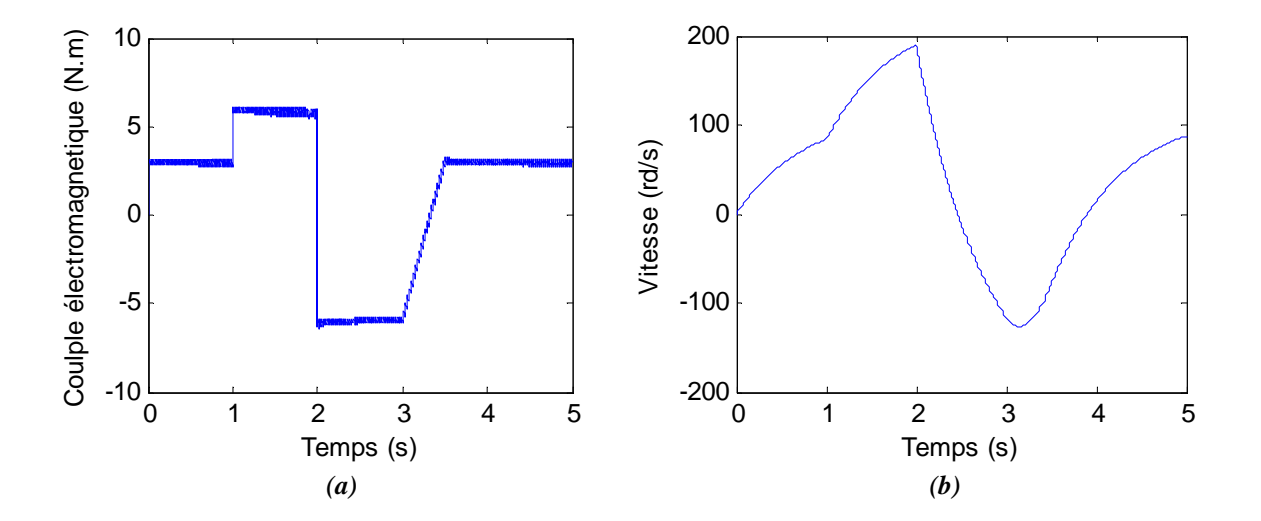

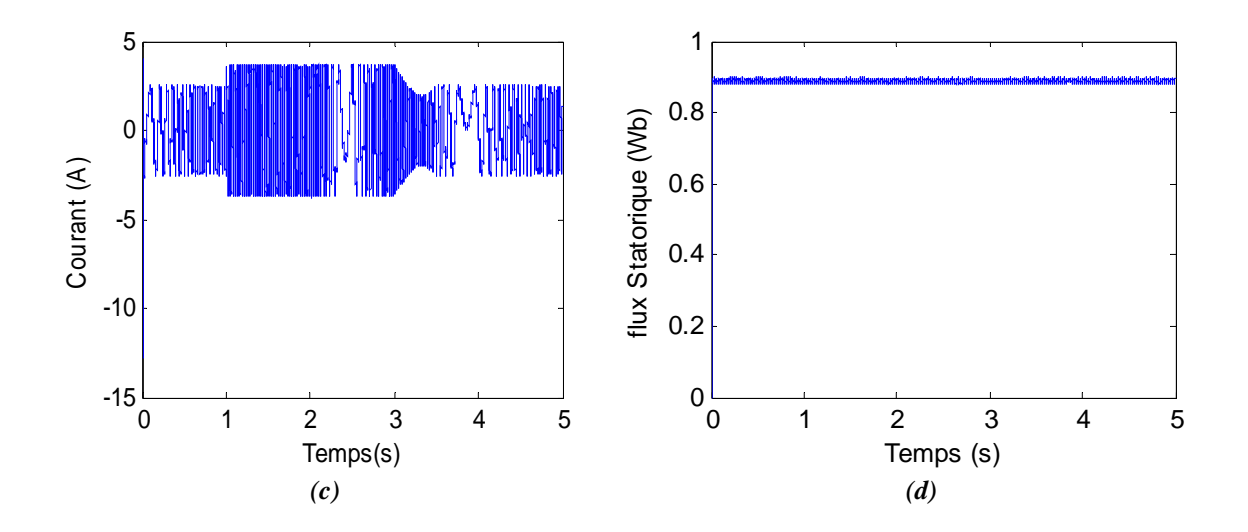

*Figure 71* **:** *(a) Le couple électromagnétique, (b) La vitesse de la machine (c) le courant statorique, (d) le flux statorique* 

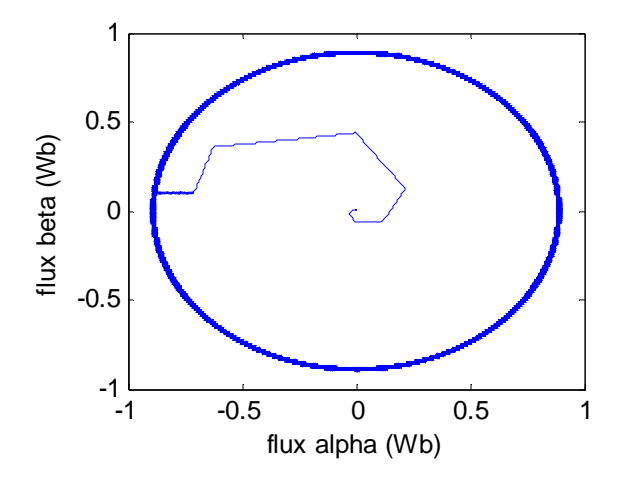

*Figure 72 : le vecteur flux statorique* 

#### **6. Régulation de vitesse de la machine asynchrone**

Après avoir déterminé les lois de commande réalisant le contrôle direct de couple de la machine asynchrone, nous entamons dans cette partie le problème de la régulation de vitesse du système machine commandée par DTC. Le schéma de principe de cette régulation est donné par la figure 12.

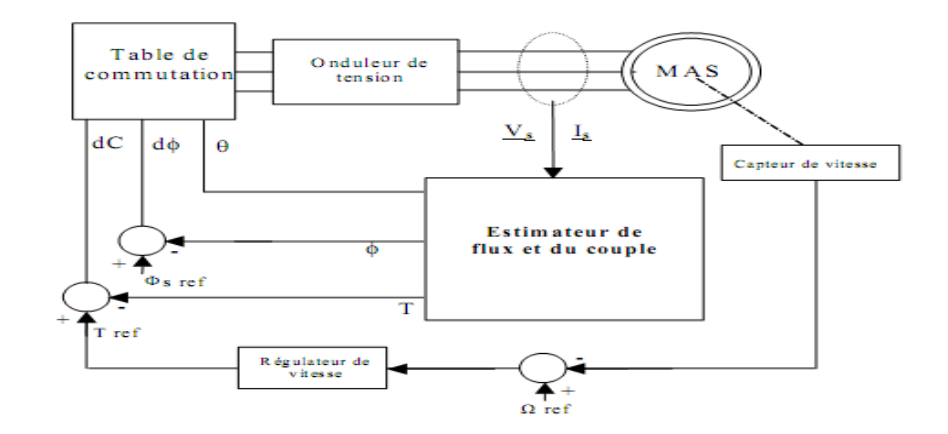

*Figure 83 : Régulation de vitesse du système machine asynchrone avec contrôle direct de couple.* 

La machine asynchrone avec commande DTC peut être modélisée par un système linéaire (autour d'un point de fonctionnement) ayant comme entrée la référence couple et comme sortie la vitesse.

Dans l'objectif d'annuler l'erreur statique et réduire le temps de réponse tout en conservant la stabilité du système, un correcteur proportionnel intégral C(p) est utilisé, comme présenté sur la figure13.

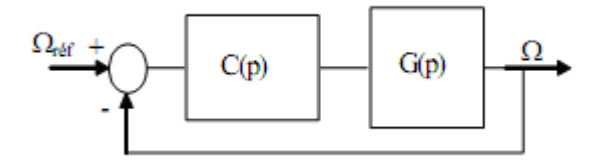

*Figure 94* **:** *Système en boucle fermée avec correction,.*

Les résultats de simulation présentés par les figures (10 et 11) montrent les bonnes performances en ce qui concerne la réponse en vitesse, cependant le couple présente un dépassement excessif.

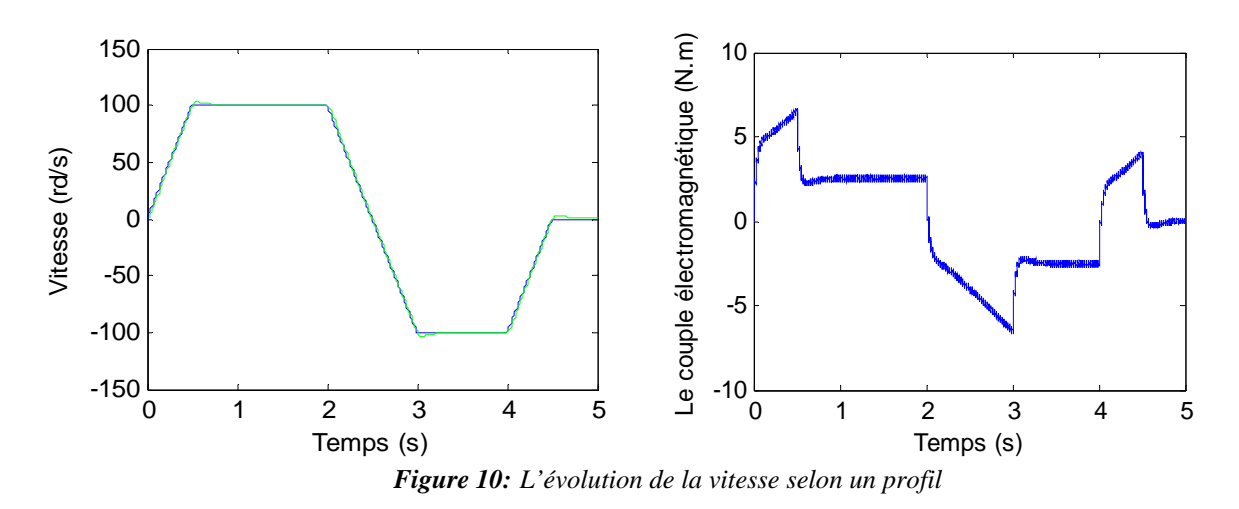

## **Références Bibliographique**

- [ABB-07] A. Abbou, A. Elbacha, H. Mahmoudi « High-Gain Observer Compensator for Rotor Resistance Variation On Induction Motor RFOC» *1-4244-1378-8/07 2007 IEEE.*
- [ABB-08] A. Abbou, A. Elbacha, H. Mahmoudi « Performances of the two strategies of control RFOC and DTFC for induction motor used in electric vehicles » *Phys. Chem. News 43 (2008) 58-66.*
- [ABB-09] Ahmed ABBOU «Contribution à la commande vectorielle de la machine asynchrone avec et sans capteur mécanique» *Thèse de Doctorat en Sciences Appliquées, Ecole Mohammedia des Ingénieurs, Mars 2009.*
- [BAG-00] Lotfi BAGHLI « Modélisation et commande de la machine asynchrone » (*IUFM de Lorraine, Université HENRI POINCARE NANCY 1*).
- [BOU-08] Tarek BOUTABBA « Commande vectorielle en temps discret d'une machine à induction » *Mémoire présentée en vue d'obtenir le diplôme du Magister en ELECTROTECHNIQUE, Université de Batna.*
- [BOU-09] Z. BOULGHASOUL ″Réalisation de la commande en couple de la machine asynchrone″. Mémoire présentée en vue d'obtenir le diplôme du Master en Génie électrique, université Cadi Ayyad, Faculté des sciences et Techniques, Marrakech 2009.
- [BLA-72] F.Blaschke, "The Principles of Field Orientation as applied to the New Transvector Closed Loop control System for Rotating Field Machines." Siemens Review, vol.34, pp. 217-220, May 1972.
- [BUC-01] Gabriel BUCHE « Commande vectorielle de la machine asynchrone en environnement temps réel MATLAB/SIMUINK » *Mémoire présentée en vue d'obtenir le Diplôme d'Ingénieur en AUTOMATISME INDUSTRIEL, Mars 2001.*
- [CAR-95] Jean-Pierre CARON Jean Paul HAUTIER « Modélisation et commande de la machine asynchrone ». (*Editions Technip -Paris 1995, ISBN 2-7108-0683-5, ISSN 1152-0647*).
- [ELB-06] Abdelhadi ELBACHA « Contrôle Direct de Couple de la Machine Asynchrone alimentée par un Onduleur de Tension » *Thèse de Doctorat Nationale, 15 juillet 2006, Faculté des Sciences Semlalia - Marrakech.*
- [ELB-08(a)] Abbou, A. Elbacha et H. Mahmoudi « Performances des deux stratégies de commande RFOC et DTFC du moteur à induction utilise en véhicules électriques », accepté pour publication au journal international 'Physical & Chemical News' PCN, 2008
- [ELB-08(b)] A.Elbacha et M Imai « Commande sans capteur mécanique d'un moteur à induction » *SIL 08 ENSA Marrakech, Décembre 2008*
- [ELB-09] A. Elbacha et Z. Boulghasoul « Implantation des Stratégies de Commande RFOC et Commande Scalaire du Moteur à Induction sur DSP DS1104», Workshop sur les Technologies de l'Information et de la Communication Wotic'09, 24-25 décembre 2009, Agadir, Maroc.
- [GUY-00] GUY Grellet, GUY Clerc « Actionneurs Electriques, Principes Modèles Commande » *édition 2000*.
- [HAM-07] Sonia HAMDOUCH « Contribution à l'amélioration des structures de régulation des courants des machines à courant alternatif » *Mémoire présentée en vue d'obtenir le diplôme du Magister en ELECTROTECHNIQUE Option Electronique de Puissance, Juin 2006, Université de Batna Faculté des Sciences de l'Ingénieur.*
- [JAC-05] Dominique JACOB « Moteurs à courant alternatif, Moteurs asynchrone et brushless ». *(Ellipes Edition 2005*).
- [LAD-95] Philippe Ladoux « Variation de vitesse des machines à courants alternatif » (*Réseaux national de ressources électrotechniques*).
- [MAR-99] Mohammed N.Marwali, Ali keyhani, Willy Tjanka « Implémentation of Indirect vector control on an integrated Digital signal processor-Based system» *IEEE Transactions on energy Conversion, vol. 14, No. 2, June 1999.*
- [MOH-00] Mohand A. Ouhrouche, C. Volat « Simulation of a Direct Field-Oriented Controller for an Induction Motor Using MATLAB/SIMULINK Software Package » *Proceeding of the IASTED International Conference Modelling and Simulation (MS'2000) May 15-17, 2000 - Pittsburgh, Pennsylvania, USA.*
- [PIN-04] Michel PINARD « Commande électronique des moteurs électriques ».(*Edition DUNOD, Paris 2004*)
- [ROB-95] Xavier ROBOAM « De la Modélisation à la commande des machines asynchrones ». (*Laboratoire d'Electrotechnique et d'Electronique Industrielle, INP Toulouse, ENSEEIHT, Edition Mai 1995*)
- [TAM-06] Mme Hanene TAMRABET « Robustesse d'un Contrôle Vectoriel de Structure Minimale d'une Machine Asynchrone » *Mémoire présentée en vue d'obtenir le diplôme du Magister en ELECTROTECHNIQUE Option Electronique de Puissance, Mai 2006, Université de Batna Faculté des Sciences de l'Ingénieur.*
- [ZID-04] Youssef ZIDANI « Contribution à l'étude et à la commande dynamique de la génératrice asynchrone auto-excitée alimentant un moteur asynchrone commandé vectoriellement », *Thèse de Doctorat National, Ecole Mohammedia des Ingénieurs, Année 2004.*